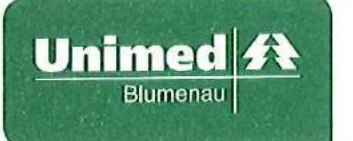

### Relatório da Administração - 2020

Prezados Senhores, atendendo às exigências da Agência Nacional de Saúde Suplementar (ANS) e ao disposto na Legislação Societária e de Cooperativas, submetemos à apreciação dos senhores o Relatório da Administração e as Demonstrações Financeiras da Unimed Blumenau referentes ao exercício social encerrado em 31 de dezembro de 2020, incluindo os pareceres dos auditores independentes e do Conselho Fiscal.

Somos uma cooperativa de médicos no mercado de assistência à saúde. Nossa área de atuação abrange os municípios de Blumenau, Apiúna, Ascurra, Benedito Novo, Dr. Pedrinho, Gaspar, Indaial, Pomerode, Rio dos Cedros, Rodeio e Timbó. Encerramos o ano de 2020, com 116 mil beneficiários, o que representa um aumento de 1% em relação ao ano anterior. Nossos beneficiários contam com uma ampla rede de atendimento com 996 cooperados (pessoas físicas e jurídicas), hospital dia, pronto atendimento 24h, centro de promoção e atenção à saúde, SOS, serviço de atenção domiciliar, 108 serviços credenciados (hospitais, clínicas e laboratórios), além de participar da rede de atendimento do Sistema Unimed Nacional, o que se constitui na maior estrutura em prestação de serviços à saúde dentro da nossa área de atuação.

Apesar da situação adversa e dos efeitos da crise econômica, a Unimed Blumenau foi a 3ª Unimed do Estado de Santa Catarina em crescimento no número de beneficiários em 2020, e também somos a 3ª operadora do Estado em quantidade de beneficiários. Com muito trabalho, dedicação e orgulho continuamos a ser a cooperativa de trabalho médico líder no mercado de assistência à saúde no Vale do Itajaí, encerrando o ano de 2020 com a sensação de que estamos no caminho certo.

Nossa missão é promover excelência em saúde de forma sustentável, agregando valor aos cooperados. Os valores que orientam nossas ações são a cooperação, a ética e transparência, a responsabilidade socioambiental, a atitude inovadora, o foco no cliente e a competência. Nossa visão é ser uma cooperativa referência no mercado de saúde suplementar, com foco na saúde integral do cliente de forma segura e inovadora.

O ano de 2020 ficará marcado na história. Em março, quando a Organização Mundial de Saúde (OMS) reconheceu que o mundo estava diante da pandemia da COVID-19, entendemos que 2020 seria um ano desafiador, demandando transformações rápidas e eficazes. Um ano que exigiria de todos da cooperativa muita disciplina e resiliência para o cumprimento dos objetivos e metas traçadas no planejamento estratégico, mas acima de tudo, cuidar da saúde e do bem-estar de todos. E foi o que fizemos.

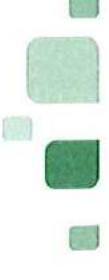

Membro da Aliança Cooperativa Internacional

"Cooperativismo: caminho para a democracia e a paz." **Roberto Rodrigues** 

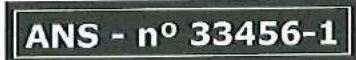

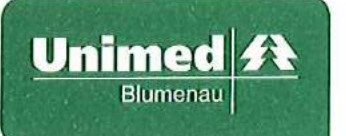

Entre as ações para o enfrentamento da pandemia, a Unimed Blumenau instituiu o Comitê COVID em 14/03/2020 com a participação da Diretoria Executiva, SCIH, Gerentes e Coordenadores para a gestão estratégica, alinhamento e direcionamento das ações e planos de contingência necessários para cada fase da pandemia. A partir deste comitê, elaboramos a Diretriz 230 com o Plano de Contingência Institucional Covid-19, adotamos o Telemonitoramento dos pacientes maiores de 60 anos atendidos no Pronto Atendimento da Unimed Blumenau e a Telemedicina adotada em abril de 2020 onde foram realizadas 612 consultas ao longo do ano.

Em todas as suas ações, a Unimed Blumenau manteve o foco no cliente, oferecendo um serviço de excelência. Citamos algumas ações: acompanhamento de todos os beneficiários internados através do monitoramento de auditoria concorrente e codificação de 100% dos pacientes na plataforma de gestão DRG Brasil; suporte e acolhimento das famílias quando necessário; autorizações de materiais para suporte à vida em tempo real; gestão e monitoramento dos leitos disponíveis em Blumenau e região, realizando a captação de UTI com apoio da Unimed Federação de SC; gerenciamento do perfil epidemiológico dos pacientes internados com identificação das doenças crônicas; encaminhamento aos programas de promoção e prevenção pós-alta; desospitalização para o Serviço de Atenção Domiciliar (SAD).

Também concentramos esforços no apoio aos cooperados a fim de minimizar os impactos decorrentes da pandemia com ações que totalizaram R\$ 16,4 milhões.

Durante 2020 agimos de forma estratégica para manter o equilíbrio econômico da Cooperativa, no relacionamento com os cooperados e beneficiários. Nesta atuação de forma estratégica concentramos esforços em: a) criação de novo plano (LIFE) e célula para retenção de clientes; b) aperfeiçoamento dos processos internos para reduzir custos e despesas administrativas através de mecanismos de qualidade, sendo que obtivemos a recertificação da ISO-9001 e Selo Ouro da RN 277, c) implantação da LGPD - Lei Geral de Proteção de Dados, d) RES - Registro Eletrônico de Saúde permitindo melhor controle e qualidade de atendimento aos clientes, e) início da implantação da RN 443 com o objetivo de promover a estruturação da governança corporativa, gestão de riscos e compliance, f) fortalecer ainda mais a relação entre Cooperativa e Cooperado.

Todas as ações geraram resultados, e estes serão apresentados a seguir.

## Destaques de 2020

- Resultado do exercício antes das participações no resultado e juros sobre o capital integralizado de R\$ 30,4 milhões;
- Suficiência de Ativos Garantidores no montante de R\$ 8,0 milhões;

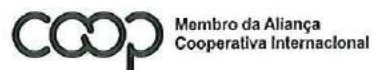

"Cooperativismo: caminho para a democracia e a paz." **Roberto Rodrigues** 

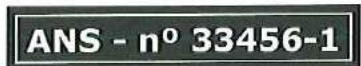

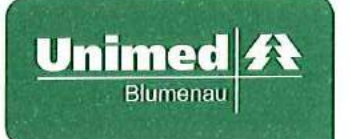

- Controle da sinistralidade, que encerrou 2020 em 82,6%;
- Cobertura de 142% da margem de solvência em relação ao patrimônio líquido;  $\bullet$
- Em relação aos indicadores patrimoniais, encerramos 2020 com índice de liquidez corrente de 2,10 e endividamento geral de 0,48, o que demonstra a saúde financeira da cooperativa.

## Destinação dos resultados

Em 2020 a Unimed Blumenau alcançou um expressivo resultado. Remuneramos o capital dos cooperados na forma de Juros Sobre o Capital Integralizado aplicando 6% sobre o saldo das cotas, o que representou R\$ 3,8 milhões. Após remuneração destas cotas dos cooperados, o resultado apresentado foi de R\$ 24,7 milhões que adicionado às reversões do FATES no montante de R\$ 12,2 milhões, será destinado ao Fundo de Reserva em R\$ 2,2 milhões e ao FATES em R\$ 15,2 milhões. O montante remanescente de R\$ 19,4 milhões terá sua destinação deliberada na Assembleia Geral Ordinária de 2021.

## **Investimentos realizados**

No ano de 2020 investimos cerca de R\$ 574 mil na aquisição de equipamentos de informática e móveis e utensílios para o trabalho dos colaboradores na modalidade de Home Office devido a pandemia.

Possuímos alguns programas de promoção e prevenção à saúde, sendo que um deles (Programa do Idoso Fragilizado) está aprovado junto à ANS. Os investimentos nestes programas, totalizaram em 2020 o montante de R\$ 1,8 milhões.

## Capacidade financeira

A cooperativa encerrou 2020 com R\$ 108,0 milhões em aplicações financeiras. Deste montante, R\$ 46,9 está alocado em aplicações exclusivas garantidoras de provisões técnicas junto à ANS, as quais temos a intenção de manter, até o vencimento.

### Perspectivas para 2021

Um novo ano já começou, e guiados por nosso Planejamento Estratégico iremos concluir as propostas de ações já iniciadas em 2020. Desejamos a breve contenção da pandemia até o seu término, o restabelecimento da economia brasileira, e que os assuntos políticos nacionais não interfiram nesta retomada.

Nosso foco será continuar garantindo a estabilidade econômico-financeira da cooperativa, competindo de forma sustentável e com qualidade com a concorrência que se acirra.

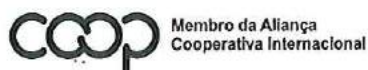

"Cooperativismo: caminho para a democracia e a paz." **Roberto Rodrigues** 

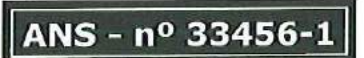

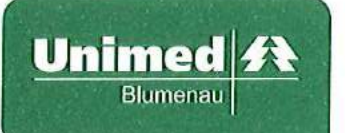

Acreditamos que a força da marca, a qualidade da medicina que praticamos e a capacidade de superação de nossas equipes podem nos levar, cada vez mais, à realização de nosso propósito.

Unimed Blumenau - A melhor operadora de planos de saúde do Vale do Itajaí e uma das melhores do Brasil.

Alexandre José Ferreira Diretor Presidente

Irene Wiggers Diretora Vice-Presidente

Roberto Amorim Moreira Diretor Superintendente

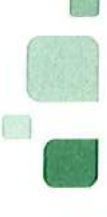

朝

Membro da Aliança<br>Cooperativa Internacional

"Cooperativismo: caminho para a democracia e a paz."<br>Roberto Rodrigues

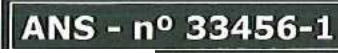

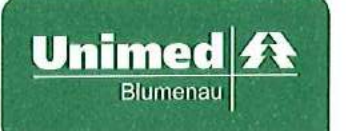

### UNIMED BLUMENAU COOPERATIVA DE TRABALHO MÉDICO CNPJ - 82.624.776/0001-47 REGISTRO ANS 33456-1

### Balanço Patrimonial em 31 de dezembro de 2020 e 2019

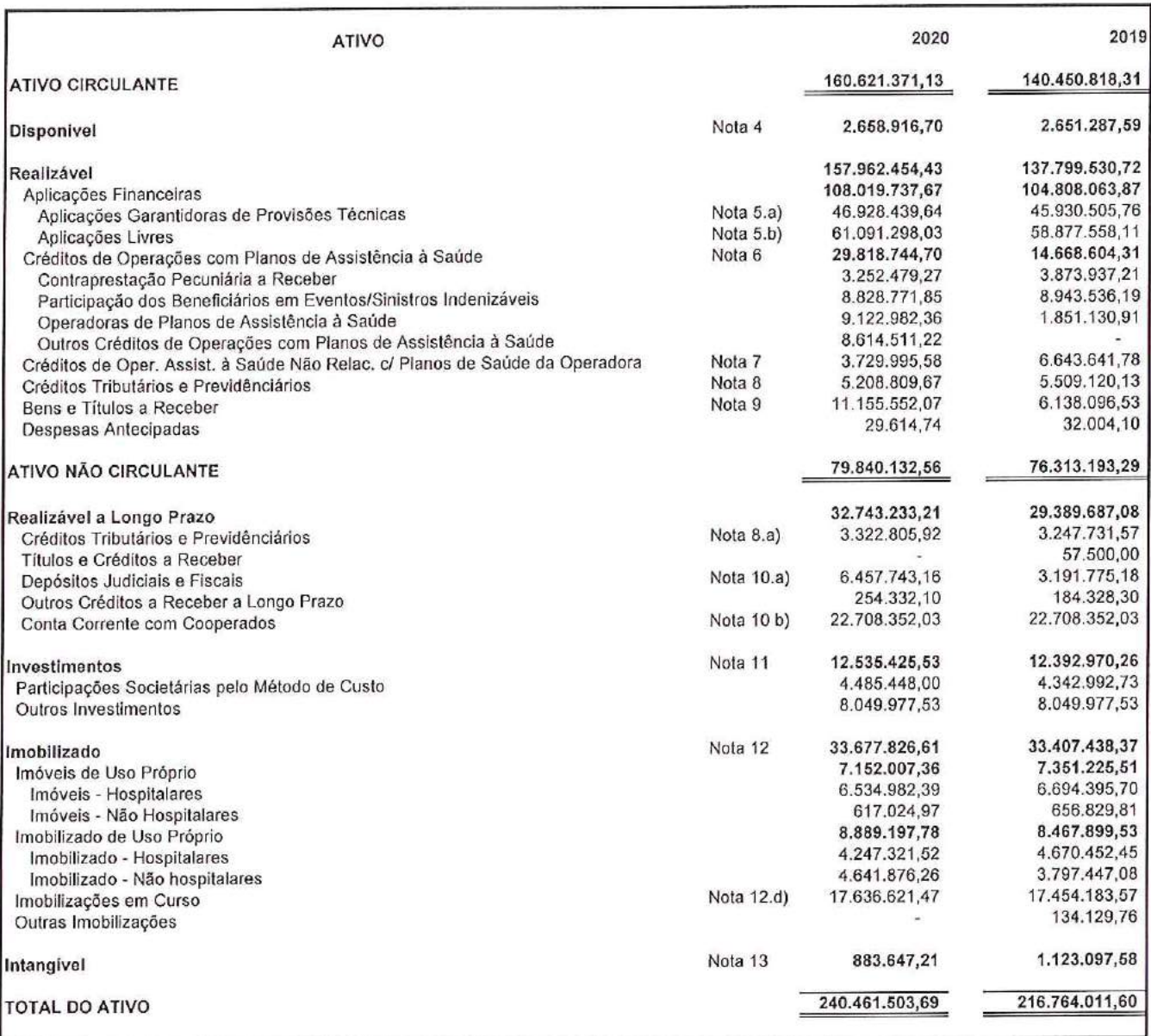

As notas explicativas são parte integrante das Demonstrações Financeiras.

**BALTAZAR LUIS CANELLO** CPF 596.236.400-72 Atuário - MIBA 1277

**SHIRLEI WERNER CONTADORA** CRC/SC 032.724/O-8

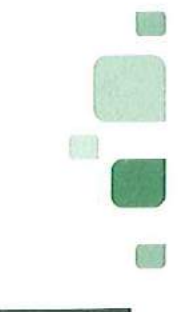

ANS - nº 33456-1

ALEXANDRE JOSÉ FERREIRA **DIRETOR PRESIDENTE** CPF 157.222.109-78

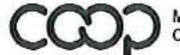

Membro da Aliança Cooperativa Internacional "Cooperativismo: camínho para a democracia e a paz." **Roberto Rodrigues** 

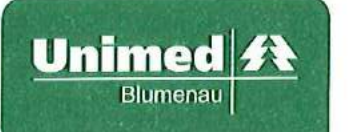

### UNIMED BLUMENAU - COOPERATIVA DE TRABALHO MÉDICO CNPJ - 82.624.776/0001-47 REGISTRO ANS 33456-1

### Balanço Patrimonial em 31 de dezembro de 2020 e 2019

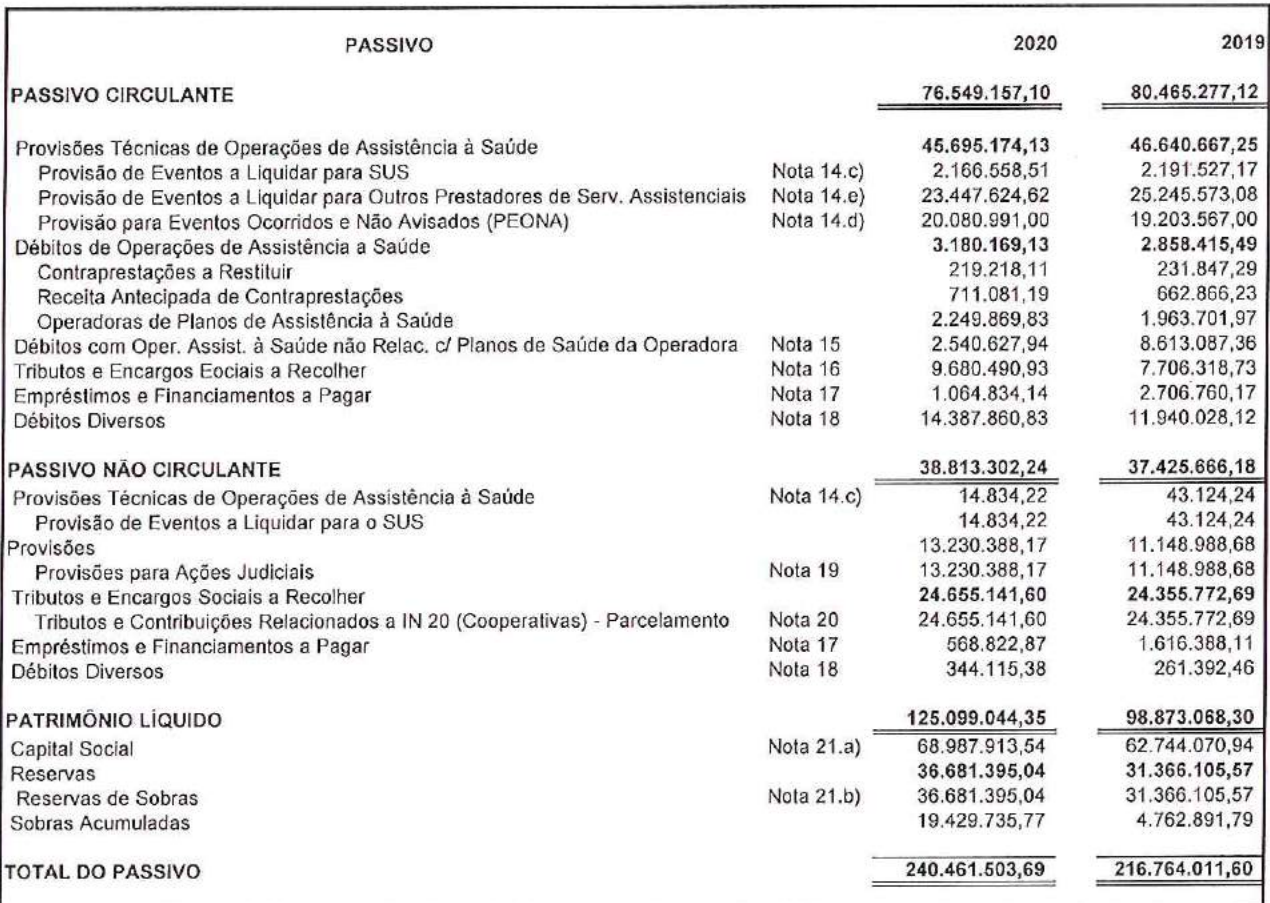

As notas explicativas são parte integrante das Demonstrações Financeiras.

**BALTAZAR LUIS CANELLO** CPF 596.236.400-72 Atuário - MIBA 1277

**SHIRLEI WERNER** CONTADORA CRC/SC 032.724/O-8

ALEXANDRE JOSÉ FERREIRA **DIRETOR PRESIDENTE** CPF 157.222.109-78

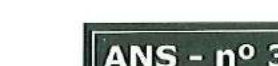

"Cooperativismo: caminho para a democracia e a paz."<br>Roberto Rodrigues Membro da Allança<br>Cooperativa Internacional D4Sign 362baf3c-e13b-4453-9400-6f4fa3b774f5 - Para confirmar as assinaturas acesse https://secure.d4sign.com.br/verifica Documento assinado eletronicamente, conforme MP 2.200-2/01, Art. 10º, §2.

ANS - nº 33456-1

**Common** 

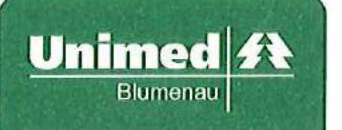

### UNIMED BLUMENAU - COOPERATIVA DE TRABALHO MÉDICO CNPJ - 82.624.776/0001-47 REGISTRO ANS 33456-1

Demonstração do Resultado dos Exercícios findos em 31 de dezembro de 2020 e 2019

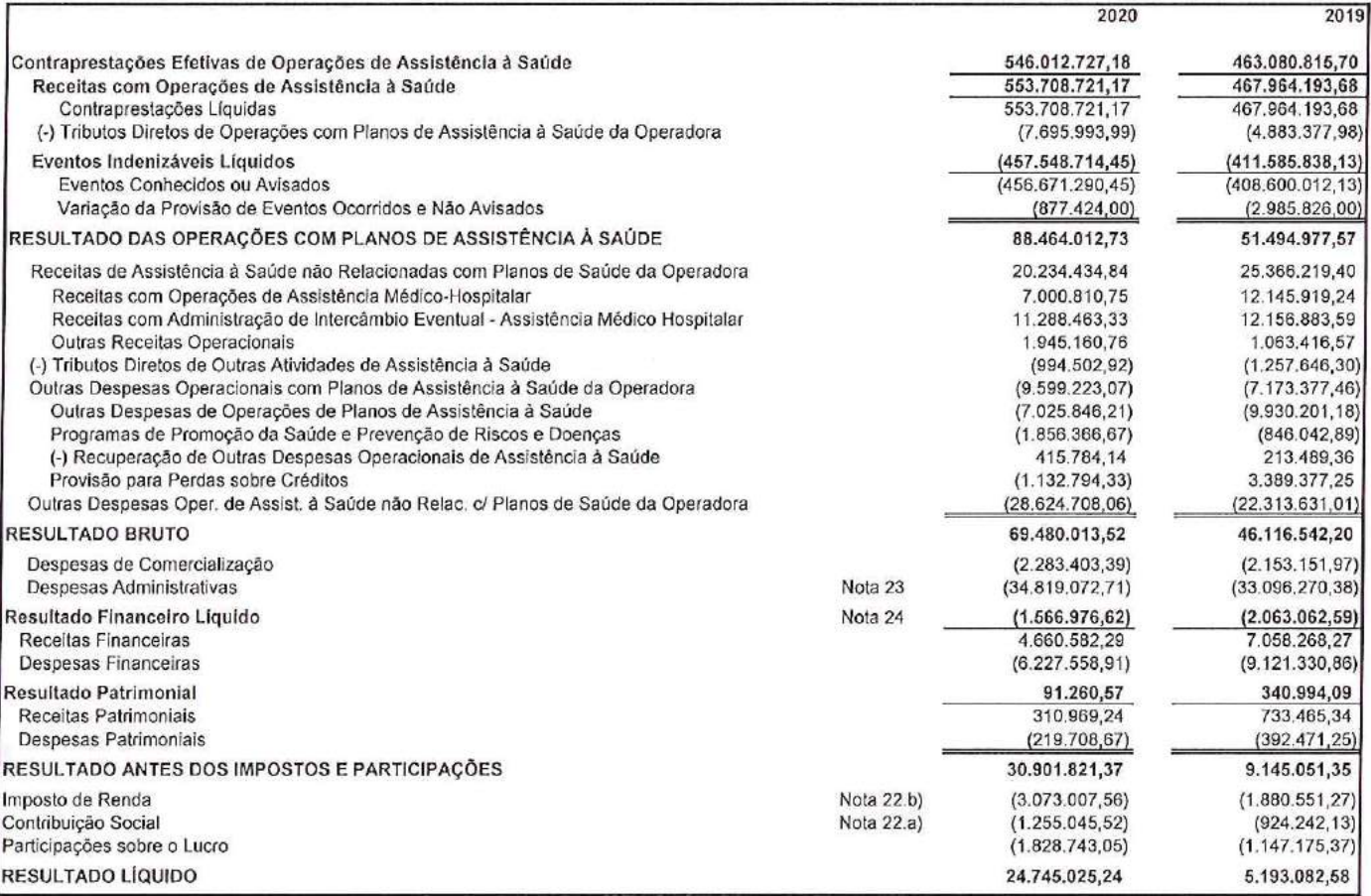

As notas explicativas são parte integrante das Demonstrações Financeiras.

**BALTAZAR LUIS CANELLO** CPF 596.236.400-72 Atuário - MIBA 1277

**SHIRLEI WERNER** CONTADORA CRC/SC 032.724/O-8

ALEXANDRE JOSÉ FERREIRA DIRETOR PRESIDENTE CPF 157.222.109-78

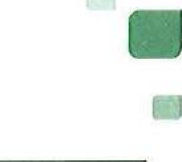

Membro da Aliança<br>Cooperativa Internacional

"Cooperativismo: caminho para a democracia e a paz."<br>Roberto Rodrígues

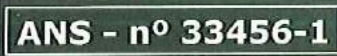

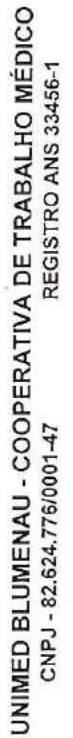

Demonstração do Resultado dos Exercícios findos em 31 de dezembro de 2020 e 2019

Unimed 4

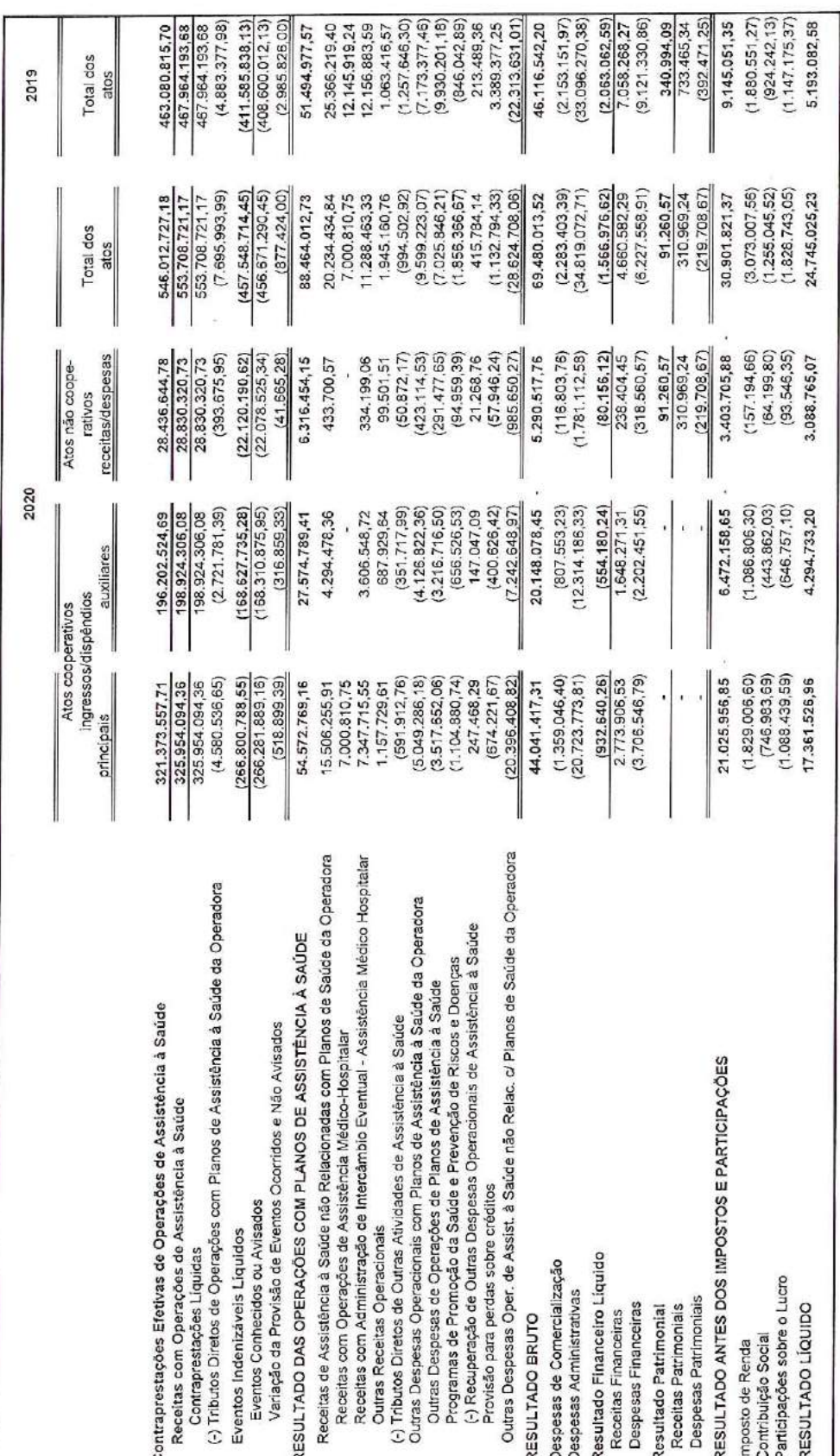

www.unimedblumenau.coop.br

89051-900 - Ponta Aguda - Blumenau - SC

Rua das Missões, 455

T. (47) 3331-8500

As notas explicativas são parte integrante das Demonstrações Financeiras.

BALTAZAR LUIS CANELLO<br>CPF 596.236.400-72<br>Atuário - MIBA 1277

Ø.

e s

SHIRLEI WERNER<br>CONTADORA<br>CRC/SC 032.724/0-8

ALEXANDRE JOSÉ FERREIRA<br>DIRETOR PRESIDENTE<br>CPF 157.222.109-78

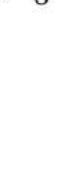

Membro da Aliança<br>Cooperativa Internacional

"Cooperativismo: caminho para a democracia e a paz."<br>Roberto Rodrigues

ANS - nº 33456-1 I

UNIMED BLUMENAU - COOPERATIVA DE TRABALHO MÉDICO<br>CNPJ - 82.624.776(0001-47

Demonstração das Sobras ou Perdas dos exercícios findos em 31 de dezembro de 2020 e 2019

Unimed 4

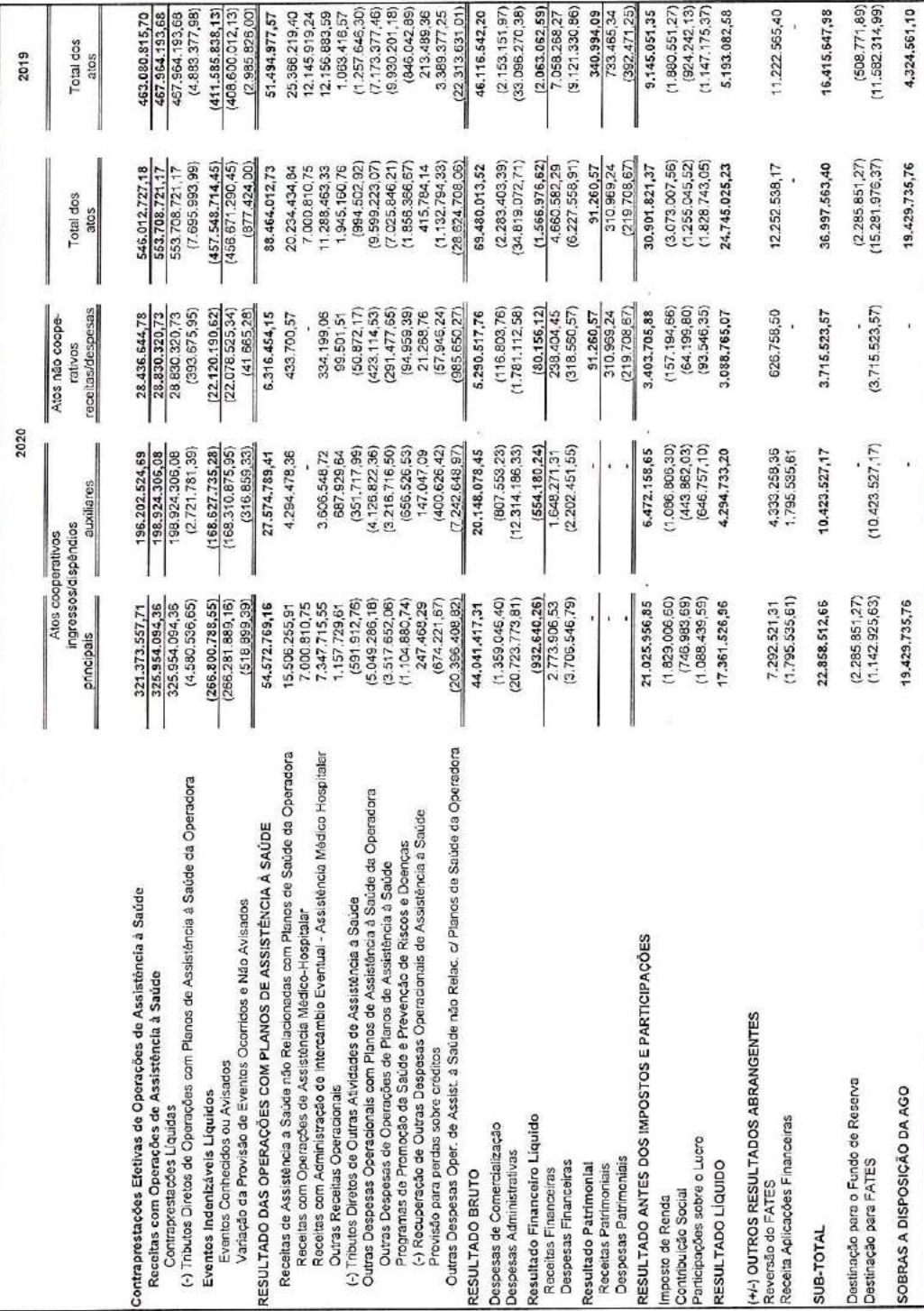

www.unimedblumenau.coop.br Rua das Missões, 455 89051-900 - Ponta Aguda - Blumenau - SC T. (47) 3331-8500

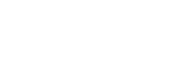

Membro da Aliança<br>Cooperativa Internacional

"Cooperativismo: caminho para a democracia e a paz."<br>Roberto Rodrigues

# ANS - nº 33456-1

As notas explicativas são parte integrante das Demonstrações Financeiras.

BALTAZAR LUIS CANELLO<br>CPF 596.236.400-72<br>Atuário - MIBA 1277

 $\Box$ 

 $\left\lfloor \frac{N}{2} \right\rfloor$ 

D4Sign 362baf3c-e13b-4453-9400-6f4fa3b774f5 - Para confirmar as assinaturas acesse https://secure.d4sign.com.br/verificar Documento assinado eletronicamente, conforme MP 2.200-2/01, Art. 10º, §2.

ALEXANDRE JOSÉ FERREIRA<br>DIRETOR PRESIDENTE<br>CPF 157.222.109-78

SHIRLEI WERNER<br>CONTADORA<br>CRC/SC 032.724/0-8

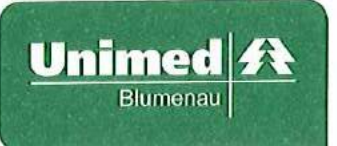

UNIMED BLUMENAU - COOPERATIVA DE TRABALHO MÉDICO REGISTRO ANS 33456-1 CNPJ-82.624.776/0001-47

Demonstração das Mutações do Patrimônio Líquido dos Exercícios Findos em 31 de dezembro de 2020 e 2019

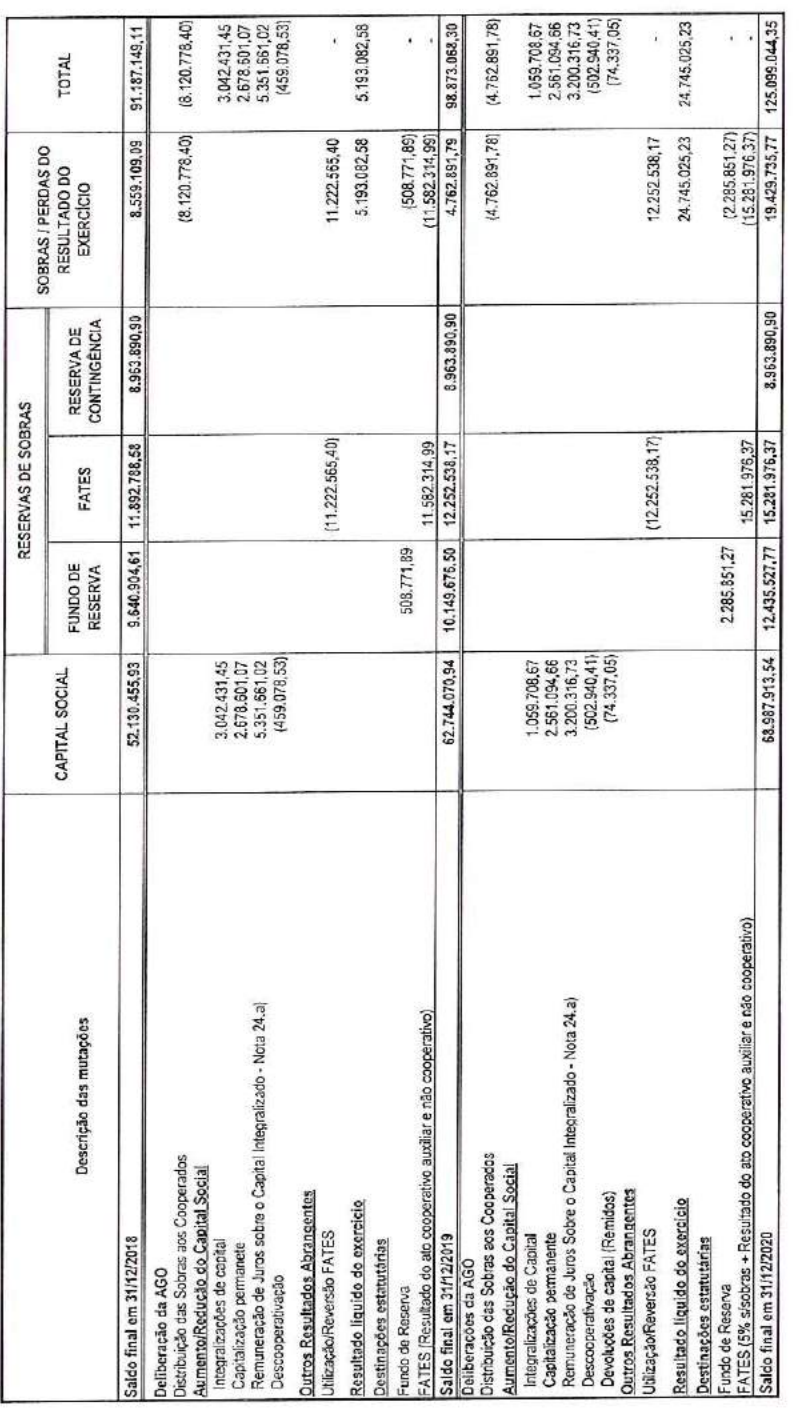

BALTAZAR LUIS CANELLO<br>CPF 596.236.400-72<br>Atuário - MIBA 1277

SHIRLEI WERNER<br>CONTADOR<br>CRC/SC 032.724/0-8

ALEXANDRE JOSÉ FERREIRA<br>DIRETOR PRESIDENTE<br>CPF 157.222.109-78

Membro da Aliança<br>Cooperativa Internacional

"Cooperativismo: caminho para a democracia e a paz."<br>Roberto Rodrigues

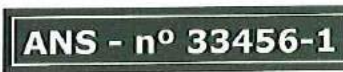

OJ.

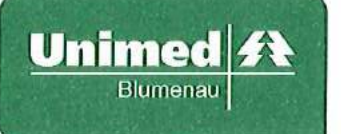

UNIMED BLUMENAU - COOPERATIVA DE TRABALHO MÉDICO REGISTRO ANS 33456-1 CNPJ-82.624.776/0001-47

Demonstração dos Resultados Abrangentes dos exercícios findos em 31 de dezembro de 2020 e 2019

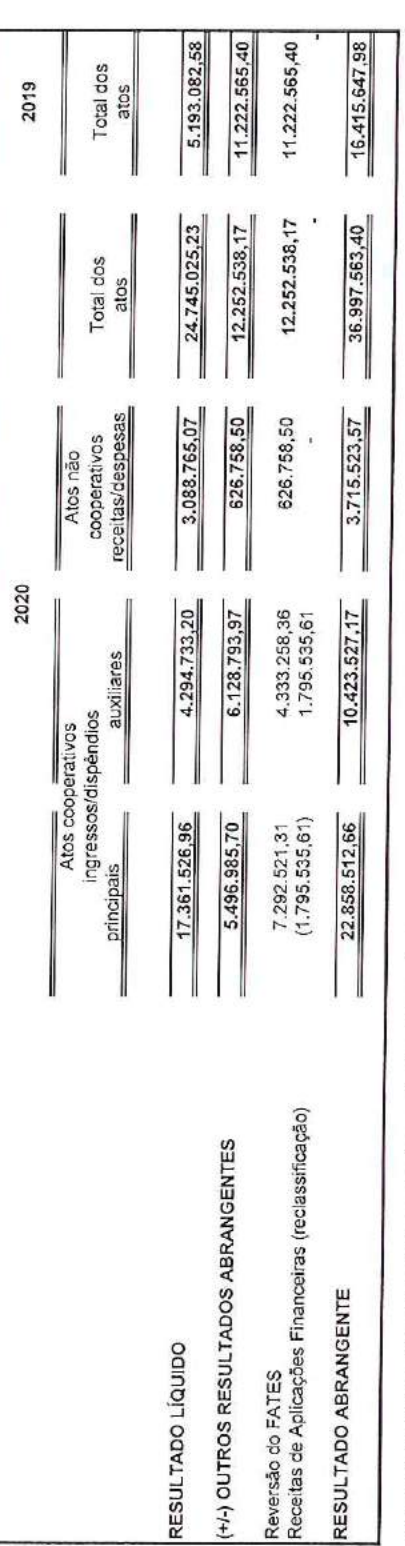

As notas explicativas são parte integrante das Demonstrações Financeiras.

BALTAZAR LUIS CANELLO<br>CPF 596.236.400-72<br>Atuário - MIBA 1277

SHIRLEI WERNER<br>CONTADOR<br>CRC/SC 032.724/0-8

ALEXANDRE JOSÉ FERREIRA<br>DIRETOR PRESIDENTE<br>CPF 157.222.109-78

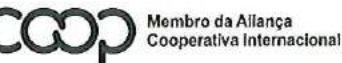

"Cooperativismo: caminho para a democracia e a paz."<br>Roberto Rodrigues

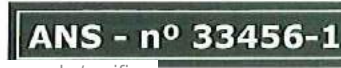

幽

 $\Box$ 

 $\Box$ 

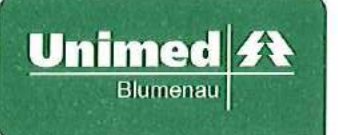

UNIMED BLUMENAU - COOPERATIVA DE TRABALHO MÉDICO

CNPJ - 82.624.776/0001-47

Demonstração do Resultado Abrangente

REGISTRO ANS 33456-1

### www.unimedblumenau.coop.br Rua das Missões, 455 89051-900 - Ponta Aguda - Blumenau - SC T. (47) 3331-8500

11.222.565,40  $(508.771,89)$  $(11.582.314,99)$ 4.324.561,10 5.193.082.58 11.222.565,40 16.415.647.98 Total dos 2019 Atos 12.252.538,17  $(15.281.976, 37)$  $(2.285.851,27)$ 36.997.563,40 24.745.025.23 12.252.538,17 19.429.735,76 Total dos Atos  $(3.715.523.57)$ eceitas/despesas 3.088.765,07 626.758,50 626.758,50 3.715.523,57 ï cooperativos Atos não 2020  $(10.423.527, 17)$ 4.294.733.20 10.423.527,17 6.128.793,97 6.128.793,97 auxiliares ingressos/dispendios Atos cooperativos  $(1.142.925, 53)$ 17.361.526,96 5.496.985,70  $(2.285.851.27)$ 19.429.735,76 5.496.985,70 22.858.512,66 principais +/-) OUTROS RESULTADOS ABRANGENTES SOBRAS A DISPOSIÇÃO DA AGO Destinação Fundo de Reserva RESULTADO LÍQUIDO Destinação FATES Reversão FATES SUB-TOTAL

As notas explicativas são parte integrante das Demonstrações Contábeis.

CRC/SC 032.724/0-8 SHIRLEI WERNER

CONTADOR

BALTAZAR LUIS CANELLO CPF 596.236.400-72<br>Atuário - MIBA 1277

ALEXANDRE JOSÉ FERREIRA<br>DIRETOR PRESIDENTE<br>CPF 485.003.809-34

Membro da Aliança<br>Cooperativa Internacional

"Cooperativismo: caminho para a democracia e a paz." **Roberto Rodrigues** 

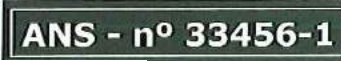

任日

G

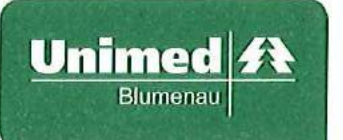

#### UNIMED BLUMENAU - COOPERATIVA DE TRABALHO MÉDICO CNPJ - 82.624.776/0001-47 REGISTRO ANS 33456-1

Demonstrações Financeiras Encerradas em 31/12/2020 Demonstração do Fluxo de Caixa Método Direto

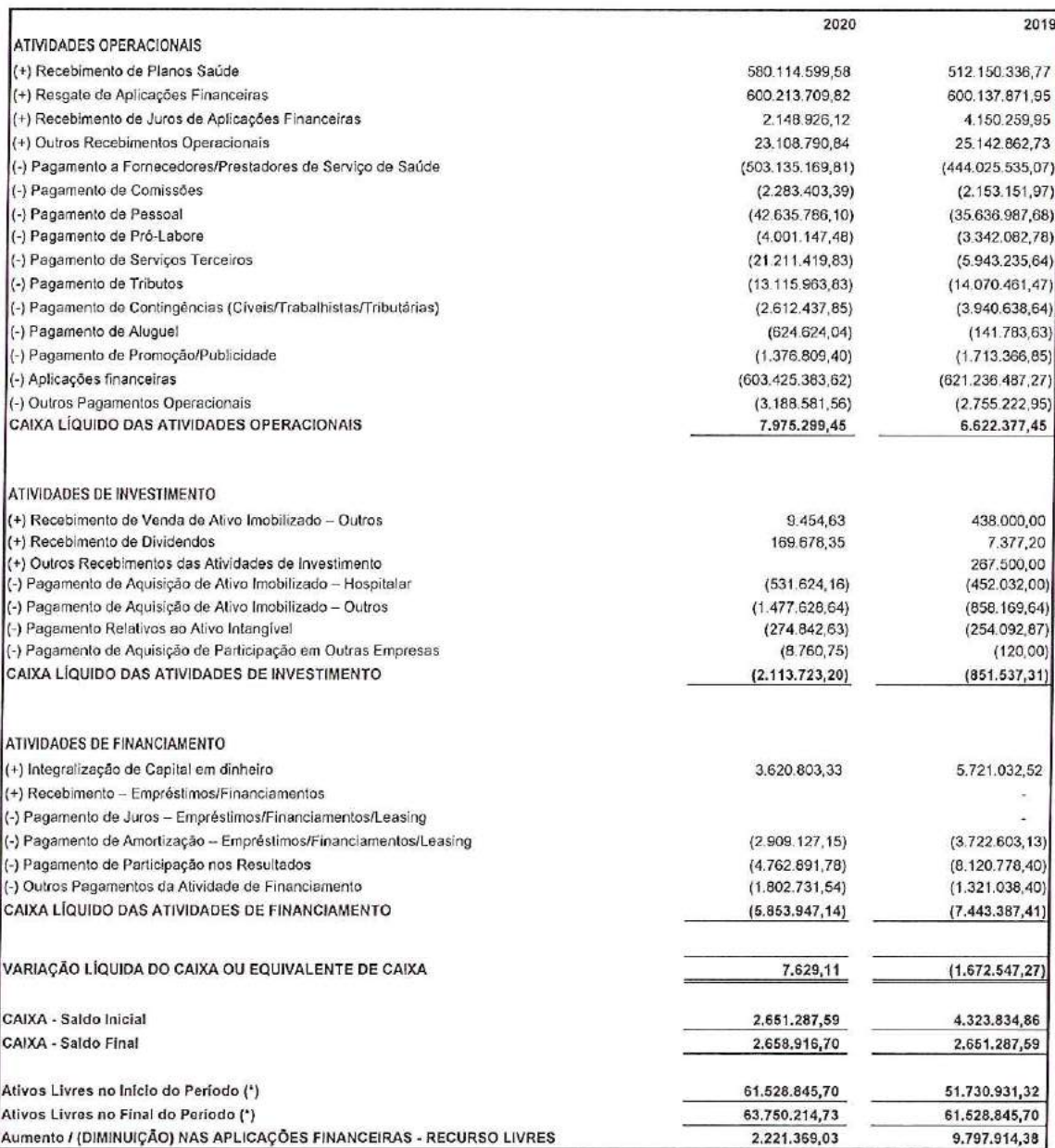

(\*) Refere-se ao saldo das contas 'Caixa' e 'Bancos Conta Depósito', mais o montante de aplicações financeiras não vinculadas às provisões técnicas e/ou vinculadas a garantias judiciais, isto é, aplicações sem cláusula restritiva de resgate

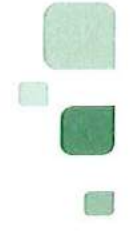

明明

Membro da Aliança<br>Cooperativa Internacional

"Cooperativismo: caminho para a democracia e a paz."<br>Roberto Rodrigues

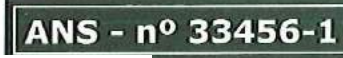

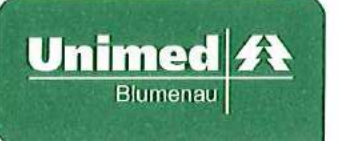

### UNIMED BLUMENAU - COOPERATIVA DE TRABALHO MÉDICO CNPJ - 82.624.776/0001-47 REGISTRO ANS 33456-1

Demonstrações Financeiras Encerradas em 31/12/2020 Demonstração do Fluxo de Caixa

DEMONSTRATIVO DA RECONCILIAÇÃO DO LUCRO LÍQUIDO COM O CAIXA LÍQUIDO OBTIDO DAS ATIVADADES OPERACIONAIS

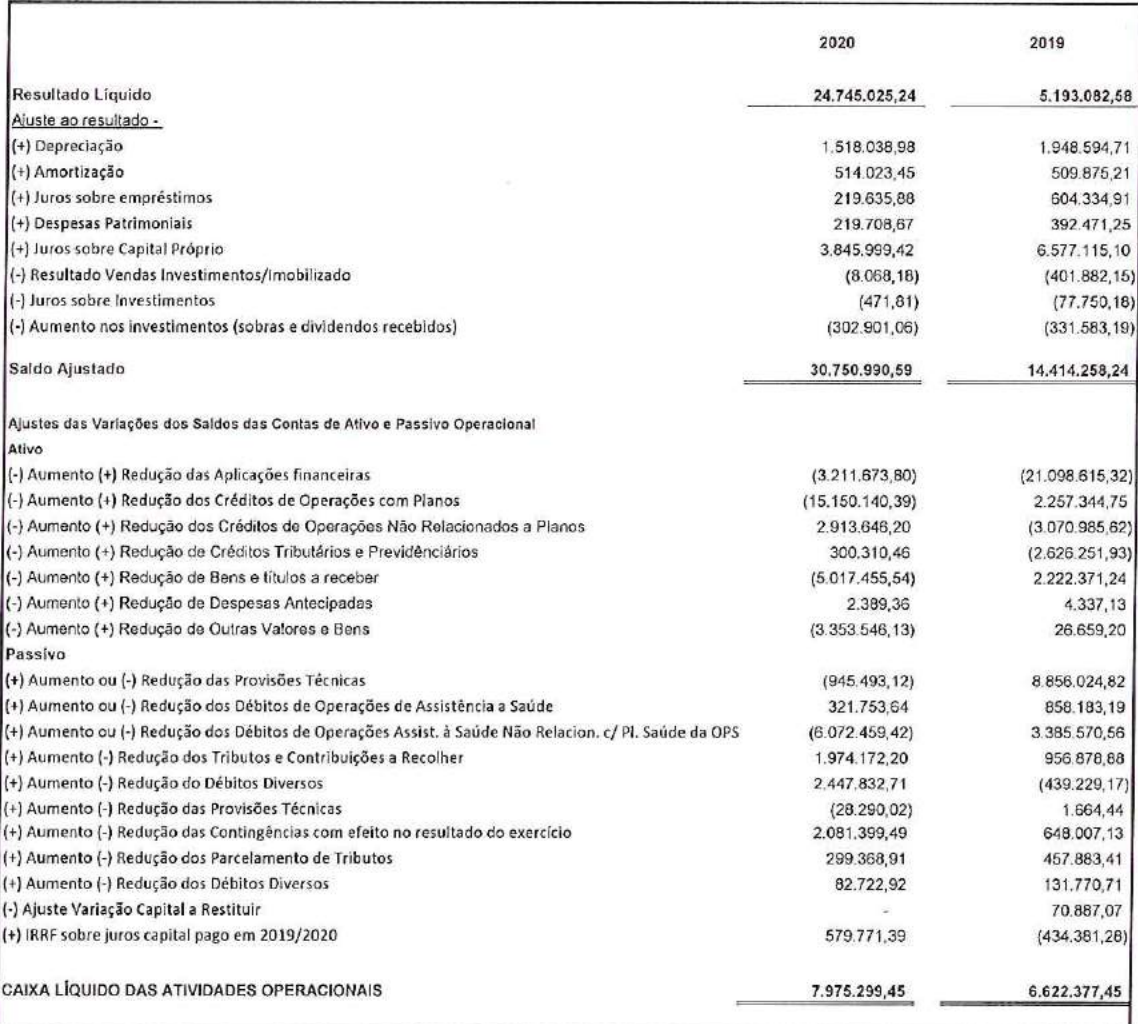

**BALTAZAR LUIS CANELLO** CPF 596.236.400-72 Atuário - MIBA 1277

SHIRLEI WERNER CONTADORA CRC/SC 032.724/O-8

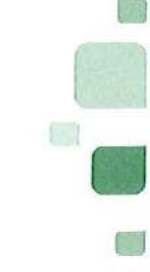

ANS - nº 33456-1

ALEXANDRE JOSÉ FERREIRA **DIRETOR PRESIDENTE** CPF 157.222.109-78

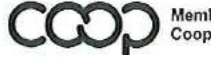

Membro da Aliança<br>Cooperativa Internacional

"Cooperativismo: caminho para a democracia e a paz."<br>Roberto Rodrigues

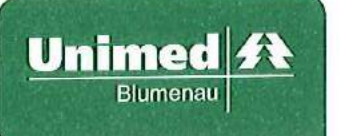

## Unimed Blumenau Cooperativa de Trabalho Médico  $CNPJ - 82.624.776/0001-47$

## Notas Explicativas às Demonstrações Financeiras dos Exercícios Findos em 31 de dezembro de 2020 e 2019.

#### $\mathbf{1}$ . Contexto operacional

A Unimed Blumenau é uma sociedade de pessoas, de natureza civil, tendo como objetivo social à congregação dos seus sócios para o exercício de suas atividades econômicas, sem o objetivo de lucro. A entidade é regida pela Lei nº 5.764, de 16 de dezembro de 1971, que regulamenta o sistema cooperativista no País e regulada ainda pela Lei nº 9.856/00 da Agência Nacional de Saúde Suplementar, com registro sob nº 33.456-1. A sociedade conta com 996 associados, hospital dia próprio, pronto atendimento 24h, centro de diagnóstico por imagem, centro de promoção e atenção à saúde, 2 agências de saúde, SOS, serviço de atenção domiciliar, 108 serviços credenciados (hospitais, clínicas e laboratórios), além de participar da rede de atendimento do Sistema Unimed Nacional. Sua área de ação abrange os municípios de Apiúna, Ascurra, Benedito Novo, Doutor Pedrinho, Gaspar, Indaial, Pomerode, Rio dos Cedros, Rodeio, Timbó e Blumenau, onde está localizada sua sede administrativa.

A cooperativa atua na comercialização de planos de saúde, firmando, em nome dos associados, contratos de prestação de serviços com pessoas físicas e jurídicas, nas modalidades de planos com preço preestabelecido e pós-estabelecido, a serem atendidos pelos médicos associados, rede própria, rede credenciada e no intercâmbio nacional.

#### $\overline{2}$ . Declaração de conformidade

As Demonstrações Financeiras foram elaboradas de acordo com as práticas contábeis adotadas no Brasil, aplicáveis às entidades supervisionadas pela Agência Nacional de Saúde Suplementar - ANS e as normas emitidas pelo Conselho Federal de Contabilidade (CFC), as quais abrangem a legislação societária (Lei 5.764/71 -Sociedades Cooperativas), os pronunciamentos, as orientações e as interpretações emitidas pelo Comitê de Pronunciamentos Contábeis (CPC) e normas editadas pela Agência Nacional de Saúde Suplementar - ANS, conforme plano de contas estabelecido pela RN 435 de 23 de novembro de 2018 e alterações da RN 446/19. A cooperativa também atendeu os quesitos da ITG 2004, na formatação das demonstrações financeiras e a publicação está em conformidade com os modelos padronizados no Plano de Contas Padrão da ANS.

A exigência da Demonstração dos Fluxos de Caixa foi atendida, mediante sua montagem pelo método direto, conforme RN nº 435/2018 de acordo com o pronunciamento técnico do Comitê de Pronunciamentos Contábeis CPC nº 03, com a reconciliação do lucro líquido com o caixa líquido obtido das atividades operacionais.

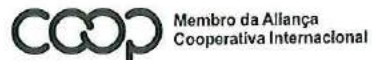

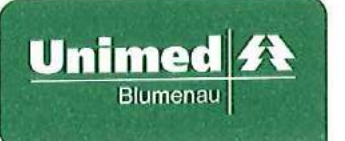

As demonstrações financeiras do exercício findo em 31 de dezembro de 2020 estão sendo apresentadas em conjunto com as correspondentes de 2019, de forma a permitir a comparabilidade.

Trata-se de Demonstrações Financeiras individuais e encontram-se apresentadas em moeda corrente nacional - denominada de Real, tendo sido autorizado sua elaboração pelo presidente da cooperativa em 10/03/2021.

### Principais práticas contábeis 3.

Regime de escrituração a)

A cooperativa adota o regime de competência para registro de suas operações. A aplicação desse regime implica no reconhecimento das receitas, custos e despesas quando ganhas ou incorridas, independentemente de seu efetivo recebimento ou pagamento.

Reconhecimento de receitas  $b)$ 

As contraprestações efetivas são apropriadas à receita considerando-se o período de cobertura do risco, quando se tratar de contratos com preços preestabelecidos. Nos contratos com preços pós-estabelecidos e nas operações de prestação de serviços de assistência à saúde, a apropriação da receita é registrada na data em que se fizerem presentes os fatos geradores da receita, de acordo com as disposições contratuais, ou seja, a data em que ocorrer o efetivo direito ao valor a ser faturado, e de conformidade com o que estabelece a RN 435/2018 da ANS.

Reconhecimento dos eventos indenizáveis  $c)$ 

Os eventos indenizáveis são constituídos com base no valor das faturas apresentadas pela rede credenciada e cooperados e na identificação da ocorrência da despesa médica pela comunicação do prestador de serviço, independente da existência de qualquer mecanismo, processo ou sistema de intermediação da transmissão, direta ou indiretamente por meio de terceiros, ou da análise preliminar das despesas médicas. Como parte dessas faturas não são apresentadas dentro do período da sua competência, ou seja, há eventos realizados nestes prestadores e cooperados que não são cobrados ou avisados na totalidade, a Operadora ao final de cada mês, registra os eventos ocorridos e não avisados mediante constituição de Provisão de Eventos Ocorridos e Não Avisados -PEONA, como também registrou na integralidade a PEONA SUS.

Estimativas contábeis d)

As demonstrações financeiras incluem estimativas e premissas, como a mensuração de provisões para perdas sobre créditos, provisões técnicas, provisões para passivos contingentes, estimativas da vida útil de determinados ativos, avaliação de instrumentos financeiros e outras similares. Os resultados efetivos podem ser diferentes dessas estimativas e premissas.

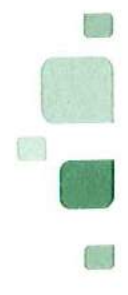

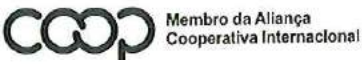

"Cooperativismo: caminho para a democracia e a paz." Roberto Rodrigues

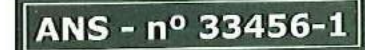

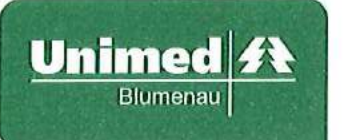

e) Caixa e equivalentes de caixa

Incluem caixa e saldos positivos nas contas bancos, contas depósitos e são mantidos com a finalidade de atender a compromissos de caixa de curto prazo, e não para investimentos ou outros fins.

 $\Omega$ Aplicações Financeiras

Estão demonstradas ao custo de aplicação acrescida dos rendimentos auferidos até 31 de dezembro de 2020 (líquidos do IRRF), seguindo a apropriação pró-rata das taxas contratadas. As aplicações financeiras não foram consideradas para fins de Demonstração de Fluxo de Caixa como Equivalentes de Caixa.

g) Créditos de Operações com Planos de Assistência à Saúde e Créditos de Operações de Assistência à Saúde Não Relacionados com Planos de Saúde da Operadora

São registrados e mantidos no balanço pelo valor nominal dos títulos, pois não possuem caráter de financiamento, sendo a contrapartida em: (i) conta de resultado de contraprestações emitidas de assistência à saúde para os Planos Médico-Hospitalares e (ii) conta de resultado "receitas de assistência à saúde não relacionadas com planos de saúde da Operadora" no que se refere aos serviços médicos e hospitalares prestados a particulares e as outras Operadoras de Planos Médico-Hospitalares ou Autogestões, com exceção da operação de intercâmbio eventual, que referem-se a operações de atendimento de beneficiários de outras operadoras do sistema Unimed, passando a ser registrados no resultado econômico somente os valores relativos à taxa de administração e diferenças de tabela, sendo que os valores relacionados aos custos pelos atendimentos e o faturamento correspondente foram registrados em contas patrimoniais em cumprimento ao que determina a RN 435/2018 da ANS.

A Cooperativa constitui a provisão para créditos de liquidação duvidosa de acordo com o item 10.2.3 do Capítulo I do ANEXO da RN 435/2018 DIOPE da Agência Nacional de Saúde, considerando de difícil realização os créditos:

- · Nos planos individuais com preço pré-estabelecido, em havendo pelo menos uma parcela vencida do contrato há mais de 60 (sessenta) dias, a totalidade do crédito desse contrato foi provisionada;
- · Para todos os demais planos, em havendo pelo menos uma parcela vencida do contrato há mais de 90 (noventa) dias, a totalidade do crédito desse contrato foi provisionada;
- Para os créditos de operações não relacionadas com planos de saúde de assistência à  $\bullet$ saúde da própria operadora, em havendo pelo menos uma parcela vencida do contrato há mais de 90 (noventa) dias, a totalidade do crédito foi provisionada;

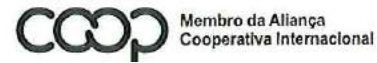

'Cooperativismo: caminho para a democracia e a paz.' **Roberto Rodrigues** 

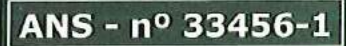

**B** 

۱ij

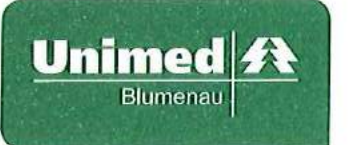

h) Estoques

Os estoques são avaliados ao custo médio de aquisição.

i) Conta corrente com cooperados

Os créditos com cooperados de curto e longo prazo estão sendo registrados pelos valores deliberados por assembleia dos cooperados e acrescidos de correções, quando aplicável.

 $i)$ Investimentos

Os investimentos em outras sociedades foram avaliados pelo custo de aquisição, deduzida de provisão para perdas prováveis na realização de seu valor quando este for inferior ao valor de mercado.

Os investimentos classificados em mantidos para venda, estão mensurados pelo menor valor entre o seu valor contábil e o valor justo menos as despesas de venda.

Ativo imobilizado  $k)$ 

O ativo imobilizado é constituído pelo custo de aquisição corrigido monetariamente até  $31/12/1995$ , que não é superior ao seu valor justo. A lei 9.249/95 extinguiu a correção. monetária do balanço a partir de 01/01/96.

As depreciações foram calculadas pelo método linear sobre o valor depreciável dos bens, apuradas com base e estimativa de vida útil limitado ao valor residual dos bens, de conformidade com a NBC TG 27 aprovada pela Resolução CFC 1.177/09.

 $1)$ Ativo intangível

No ativo intangível estão classificados os gastos utilizados para implantação de sistemas corporativos, aplicativos e licenças de uso dos mesmos. Os gastos diretamente associados a softwares identificáveis e únicos, controlados pela Cooperativa e que, provavelmente, gerarão benefícios econômicos maiores que os custos por mais de um ano, são reconhecidos como ativos intangíveis. Os gastos associados ao desenvolvimento ou à manutenção de softwares são reconhecidos como despesas na medida em que são incorridos.

As amortizações foram mensuradas com base na vida útil de uso tecnológico, considerando as manutenções e atualizações, de conformidade com a NBC TG 04 aprovada pela Resolução CFC 1.177/09.

Avaliação do valor recuperável dos ativos  $m)$ 

A Administração revisa anualmente o valor contábil líquido dos seus ativos com o objetivo de avaliar eventos que possam indicar perda de seu valor recuperável, sendo

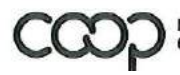

Membro da Aliança<br>Cooperativa Internacional

"Cooperativismo: caminho para a democracia e a paz."<br>Roberto Rodrigues

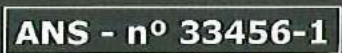

9 z

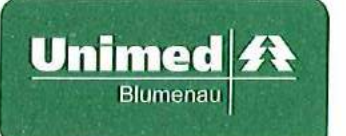

constituída provisão para perda com o ajuste, quando necessário, do valor contábil líquido ao valor recuperável.

 $n)$ Provisões técnicas de operações de assistência à saúde

As provisões técnicas foram calculadas de acordo com as determinações da Resolução Normativa nº 393/15 da ANS alterada/acrescida pela Resolução Normativa nº 442/2018, com exceção da provisão de eventos a liquidar que é calculada com base nas faturas de prestadores de serviços de assistência à saúde efetivamente recebidas pelas operadoras e na identificação da ocorrência da despesa médica pela comunicação do prestador de servico, independente da existência de qualquer mecanismo, processo ou sistema de intermediação da transmissão, direta ou indiretamente por meio de terceiros, ou da análise preliminar das despesas médicas conforme estabelecido pela RN ANS 209/09 e alterações posteriores.

 $\circ$ ) Empréstimos e financiamentos

São registrados pelo valor principal, acrescido dos encargos financeiros proporcionais até o último dia do mês base, conforme mencionado em nota explicativa específica de empréstimos e financiamentos.

Imposto de Renda e Contribuição Social  $p)$ 

São calculados com base nos critérios estabelecidos pela legislação vigente, levando-se a tributação os valores provenientes de atos não cooperativos, conforme mencionado em nota explicativa específica de Imposto de Renda e Contribuição Social.

 $q)$ Outros ativos e passivos (circulantes e não circulantes)

Um ativo é reconhecido no balanço patrimonial quando for provável que seus benefícios econômicos futuros serão gerados em favor da Cooperativa e seu custo ou valor puder ser mensurado com segurança. Um passivo é reconhecido quando a Cooperativa possui uma obrigação legal ou é constituído como resultado de um evento passado, sendo provável que um recurso econômico seja requerido para liquidá-lo. São acrescidos, quando aplicável, dos correspondentes encargos e das variações monetárias ou cambiais incorridos. As provisões são registradas tendo como base as melhores estimativas do risco envolvido.

Os ativos e passivos são classificados como circulantes quando sua realização ou liquidação é provável que ocorra nos próximos doze meses. Caso contrário, são demonstrados como não circulantes.

Ativos e passivos contingentes  $r)$ 

Ativos contingentes: são reconhecidos contabilmente somente quando há garantias reais ou decisões judiciais favoráveis, transitadas em julgado, sobre os quais não cabem mais

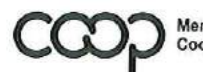

Membro da Aliança<br>Cooperativa Internacional

"Cooperativismo: caminho para a democracia e a paz." Roberto Rodrigues

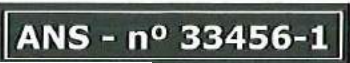

**San** 

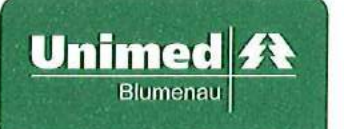

recursos, caracterizando o ganho como praticamente certo. Os ativos contingentes com êxitos prováveis são apenas divulgados em nota explicativa;

Passivos contingentes: são provisionados quando as perdas forem avaliadas como prováveis e os montantes envolvidos forem mensuráveis com suficiente segurança, distinguindo-se de passivos originados de obrigações legais e é provável que uma saída de benefícios econômicos seja requerida para liquidar uma obrigação. Os passivos contingentes avaliados como perdas possíveis são apenas divulgados em nota explicativa e os passivos contingentes avaliados como perdas remotas não são provisionados nem divulgados;

Depósitos judiciais: os depósitos judiciais são mantidos no ativo sem a dedução das correspondentes provisões para contingências, em razão do plano contábil da ANS não contemplar essa reclassificação.

Obrigações legais: são registradas como exigíveis independentes da avaliação sobre as probabilidades de êxito, de processos em que a Cooperativa questionou a inconstitucionalidade e a legalidade de tributos e obrigações definidas em contrato.

Na constituição das provisões, a Administração leva em conta a opinião dos assessores jurídicos, a natureza das ações, à similaridade com processos anteriores, a complexidade e o posicionamento dos Tribunais, sempre que a perda for avaliada como provável.

 $s)$ Apuração de resultado

O resultado é apurado pelo regime contábil de competência e inclui os rendimentos, encargos e variações monetárias ou cambiais a índices ou taxas oficiais incidentes sobre os ativos circulantes e não circulantes e os passivos circulantes e não circulantes. Do resultado são deduzidas/acrescidas as parcelas atribuíveis de Imposto de Renda e Contribuição Social.

 $t)$ Informações por segmento

Em função da concentração de suas atividades na atividade de planos de saúde, a cooperativa está organizada em uma única unidade de negócio, sendo que as operações não são controladas e gerenciadas pela administração como segmentos independentes, sendo os resultados da cooperativa acompanhados, monitorados e avaliados de forma integrada.

u) Aplicação das Normas Contábeis

A Cooperativa vem adotando as normas internacionais de contabilidade aprovadas pelo Comitê de Pronunciamentos Contábeis e pelo Conselho Federal de Contabilidade, com exceção da NBCTG 11 de seguros e da ITG-10 do imobilizado do qual não foram aprovados pela Agência Nacional de Saúde Suplementar - ANS, portanto, não adotadas pelas operadoras de planos de saúde. As demais normas internacionais de contabilidade aprovadas pelo Comitê de Pronunciamentos Contábeis e Conselho Federal de

N)

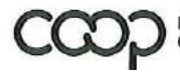

Membro da Aliança<br>Cooperativa Internacional

"Cooperativismo: caminho para a democracia e a paz."<br>Roberto Rodrigues

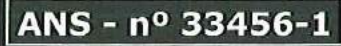

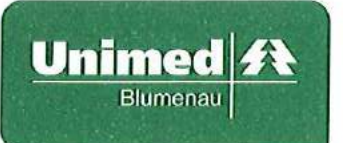

Contabilidade são aplicáveis às demonstrações contábeis da Cooperativa no que não contrariarem a RN nº 435/2018, no qual em alguns casos não aplica integralmente as situações destacadas nestes pronunciamentos, adotando regras especificas a serem aplicadas ao setor de saúde.

## v) Reserva de Assistência Técnica Educacional e Social - FATES

Os gastos com auxílio educação, treinamento, assistência médica e cursos dos funcionários e cooperados foram registrados em contas de despesas e dispêndios, sendo o montante integral de R\$ 12.252.538,17 (2019 - R\$ 11.222.565,40) revertidos do FATES para sobras apuradas no exercício de conformidade com o que determina a ITG 2004.

#### $\overline{4}$ . Disponível

Compõe a conta de caixa e depósitos bancários os valores conforme quadro abaixo:

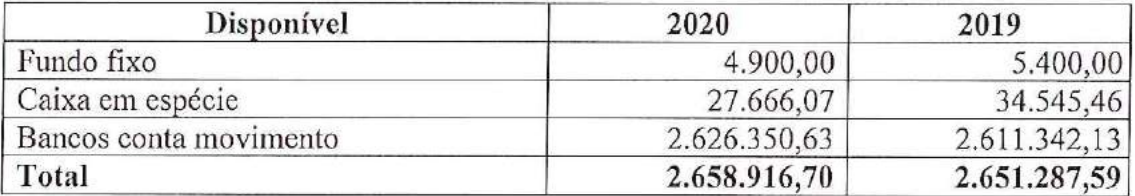

#### 5. Aplicações Financeiras

#### Aplicações garantidoras de provisões técnicas a)

As aplicações financeiras garantidoras de provisões técnicas possuem restrição quanto sua movimentação, seguindo normas definidas pela ANS. Estas aplicações garantidoras de provisões técnicas estão distribuídas em fundos dedicados ao mercado de saúde suplementar conforme quadro abaixo:

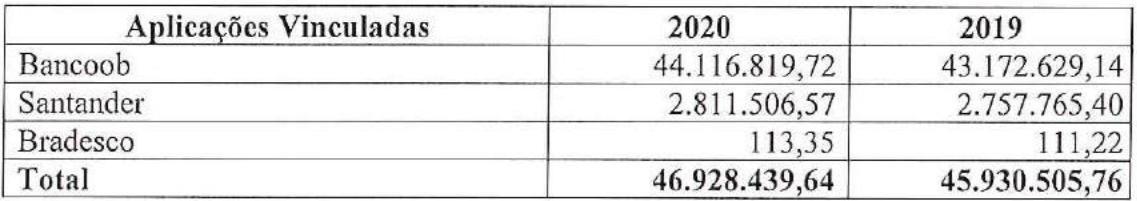

### $b)$ Aplicações livres

As aplicações livres possuem liquidez imediata, geralmente investidas em operações compromissadas ou fundos de renda fixa e estão divididas entre as seguintes instituições financeiras conforme quadro abaixo:

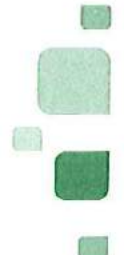

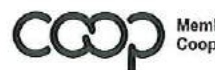

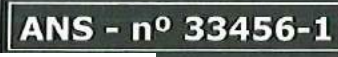

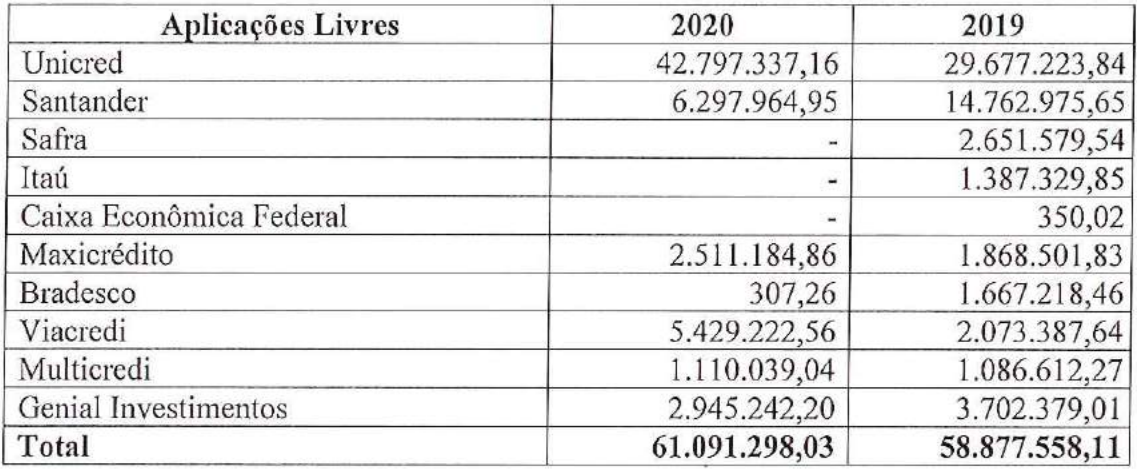

#### 6. Créditos de operações com planos de assistência à saúde

A composição dos créditos de operações com planos de assistência a saúde está representada pelas contas demonstradas a seguir:

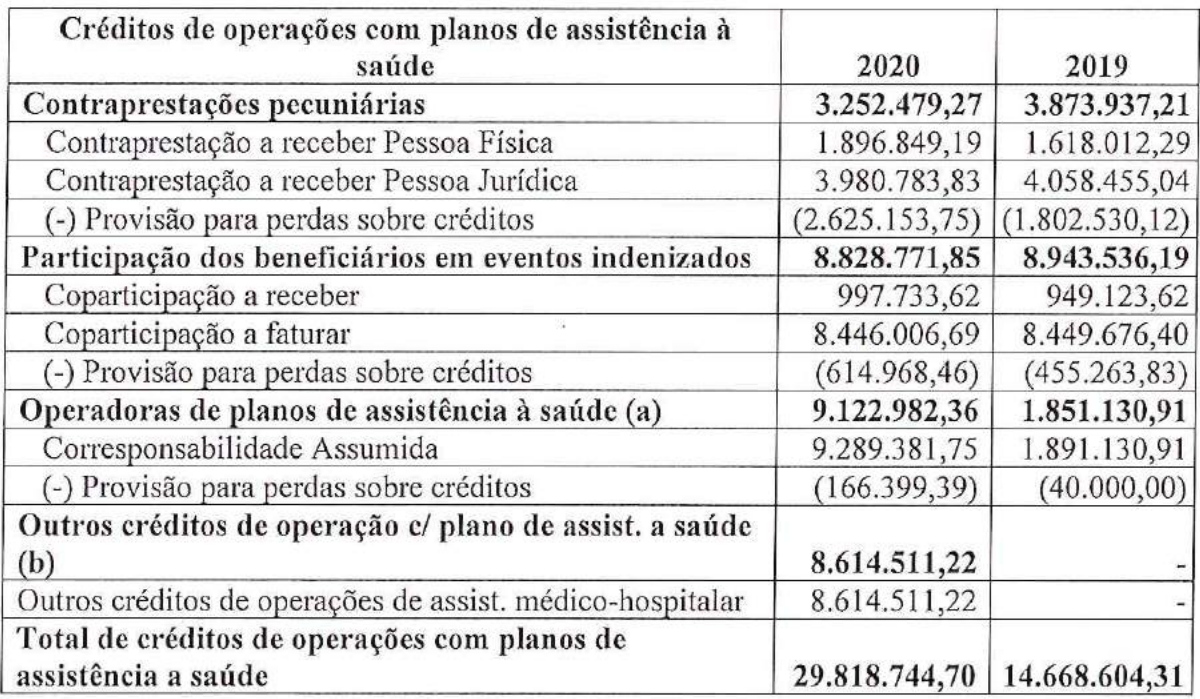

(a) Refere-se a operações de intercâmbio habitual (corresponsabilidade assumida) que visam viabilizar a cobertura de assistência à saúde contratual em uma região onde a operadora de origem não possui vínculo direto com a rede, sendo indicada uma rede de outra operadora (destino) para atendimento aos beneficiários.

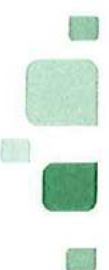

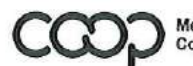

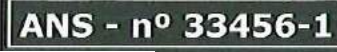

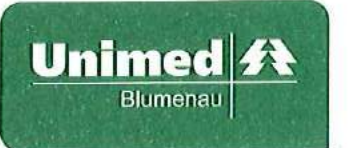

(b) Refere-se a contabilização da suspensão do reajuste por variação de custos anual e da variação do preço por mudança de faixa etária ocorridos no período de setembro a dezembro de 2020 por determinação da ANS, sendo que sua recomposição será aplicada a partir de janeiro de 2021.

A composição por idade de vencimento dos Créditos de operações com planos de assistência à saúde está assim distribuída:

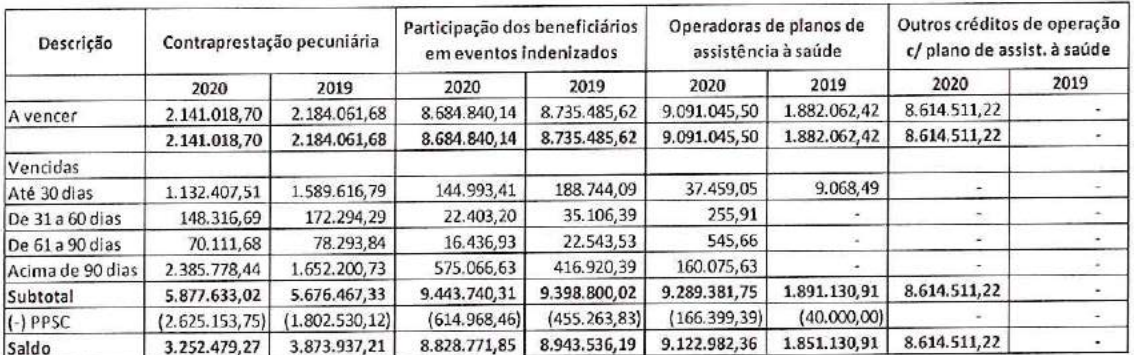

### Créditos de operações com planos de assistência a saúde não relacionados 7. com planos de saúde da operadora

A composição dos créditos de operações com planos de assistência a saúde não relacionados com planos de saúde da operadora está representada pelas contas demonstradas a seguir:

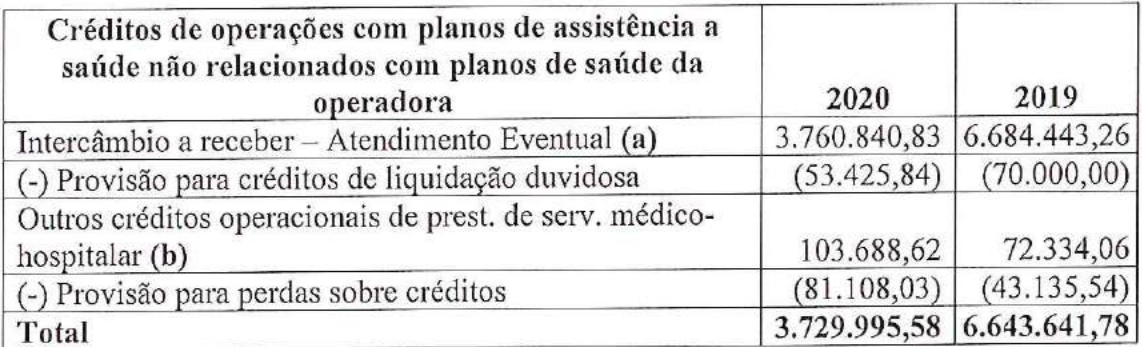

- Refere-se a valores a receber de atendimentos de beneficiários de outras a) operadoras por motivo não recorrente onde a operadora local presta o atendimento e cobra o valor da operadora que detém o contrato (Intercâmbio eventual).
- Refere-se a valores a receber de serviços médicos e hospitalares, exames de  $\mathbf{b}$ análises clínicas e diagnósticos em geral prestados a particulares e outros convênios nos recursos próprios da cooperativa.

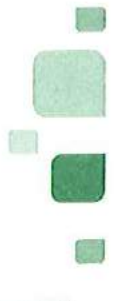

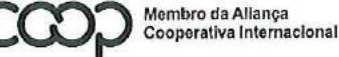

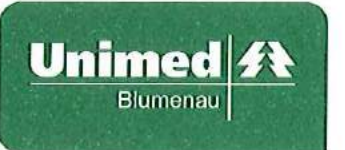

A composição por idade de vencimento dos Créditos de operações com planos de assistência à saúde não relacionados com planos de saúde da operadora está assim distribuída:

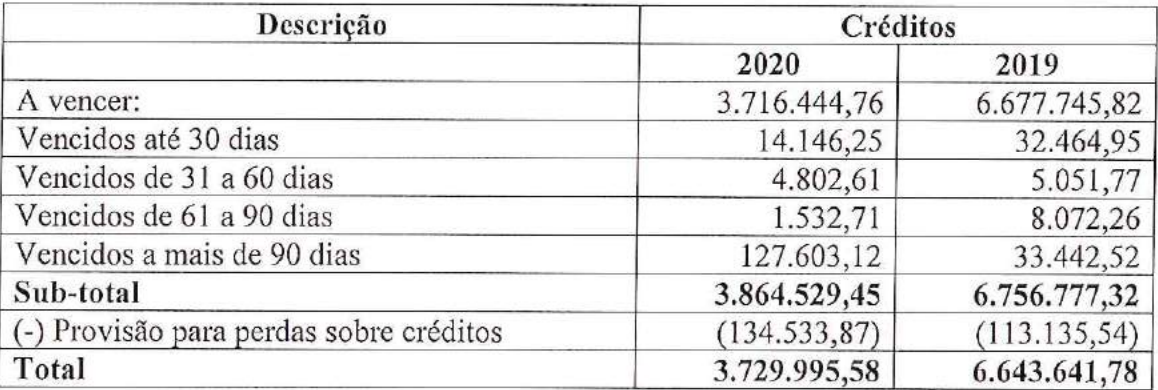

### 8. Créditos tributários e previdenciários

A composição dos créditos tributários e previdenciários em 31 de dezembro de 2020 é a seguinte:

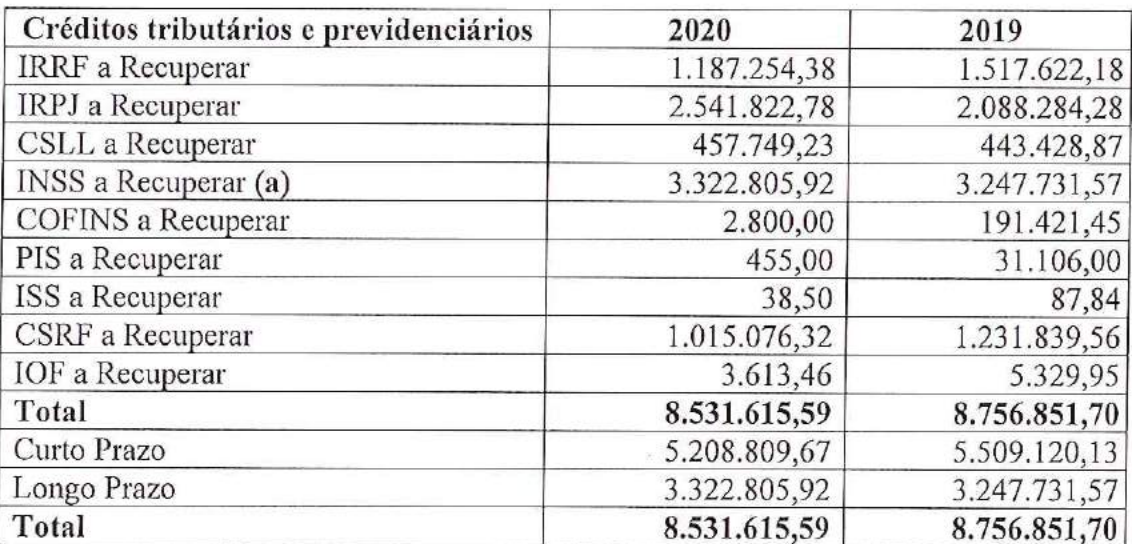

a) Refere-se a valores pagos indevidamente em virtude da consolidação de modalidade de parcelamento da reabertura da Lei 11.941/2009 de saldo remanescente do programa PAES.

### 9. Bens e títulos a receber

A composição dos bens e títulos a receber está assim distribuída:

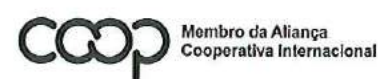

"Cooperativismo: caminho para a democracia e a paz." Roberto Rodrigues

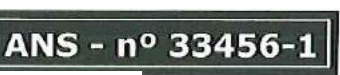

C T

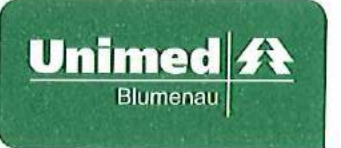

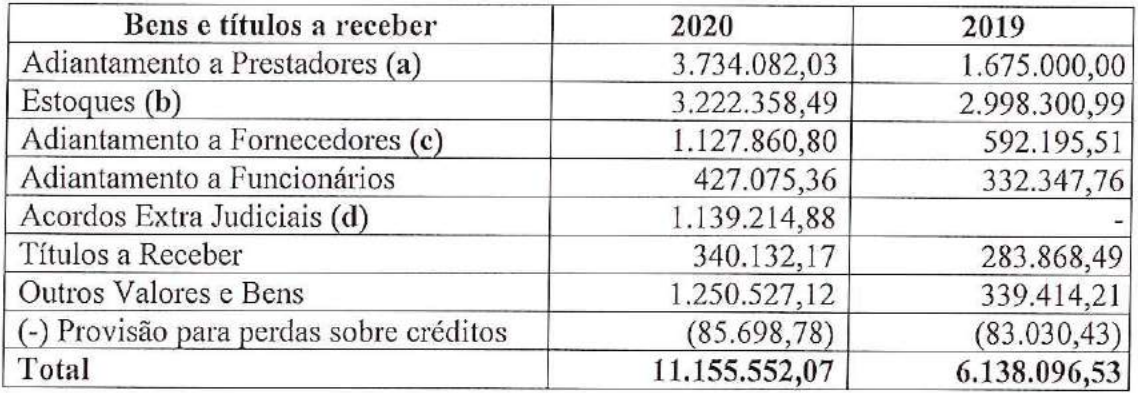

- Valores de adiantamentos de produção médica realizados aos cooperados em a) função da pandemia;
- $b)$ Estoques de materiais hospitalares, medicamentos, órteses, próteses e materiais especiais para consumo nos recursos próprios;
- $c)$ Valores pagos aos fornecedores de materiais hospitalares, medicamentos, órteses e próteses de alto custo para intervenções cirúrgicas na rede credenciada.
- d) Valores renegociados e parcelados com empresas contratantes de planos de saúde em função da pandemia.

#### 10. Ativo não circulante - Realizável a longo prazo

a) Depósitos judiciais e fiscais

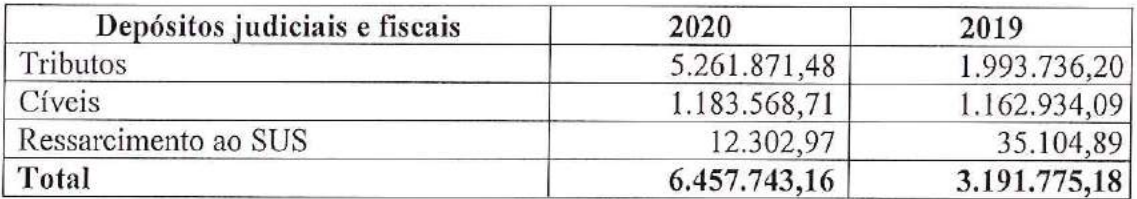

## b) Conta corrente com cooperados

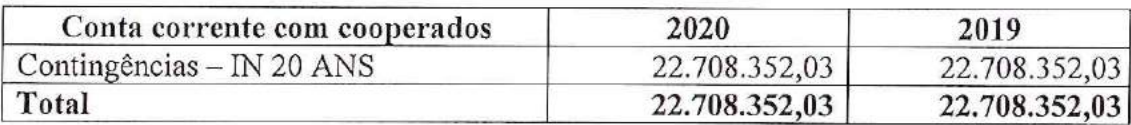

Referem-se a créditos decorrentes de perdas originadas no reconhecimento de tributos (PIS, COFINS e ISS) de períodos anteriores a 2008, que foram contabilizados de acordo com a IN 20/08 da ANS, que autoriza as operadoras de planos de saúde a transferir para seus cooperados a responsabilidade por tais obrigações legais com base na deliberação da Assembleia Geral Extraordinária realizada em 17/12/2008 e ratificada na Assembleia Geral Ordinária realizada em 24/03/2009 em relação ao rateio de tais perdas para os cooperados.

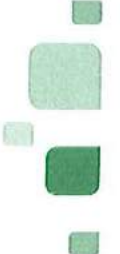

nº 33456

ANG

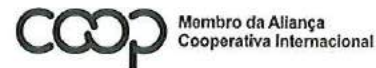

"Cooperativismo: caminho para a democracia e a paz." **Roberto Rodrigues** 

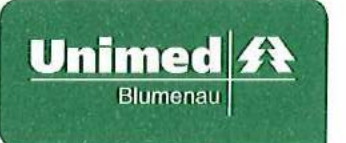

Abaixo efetuamos segregação por tributo e por exercício de competência das obrigações legais de ordem tributária:

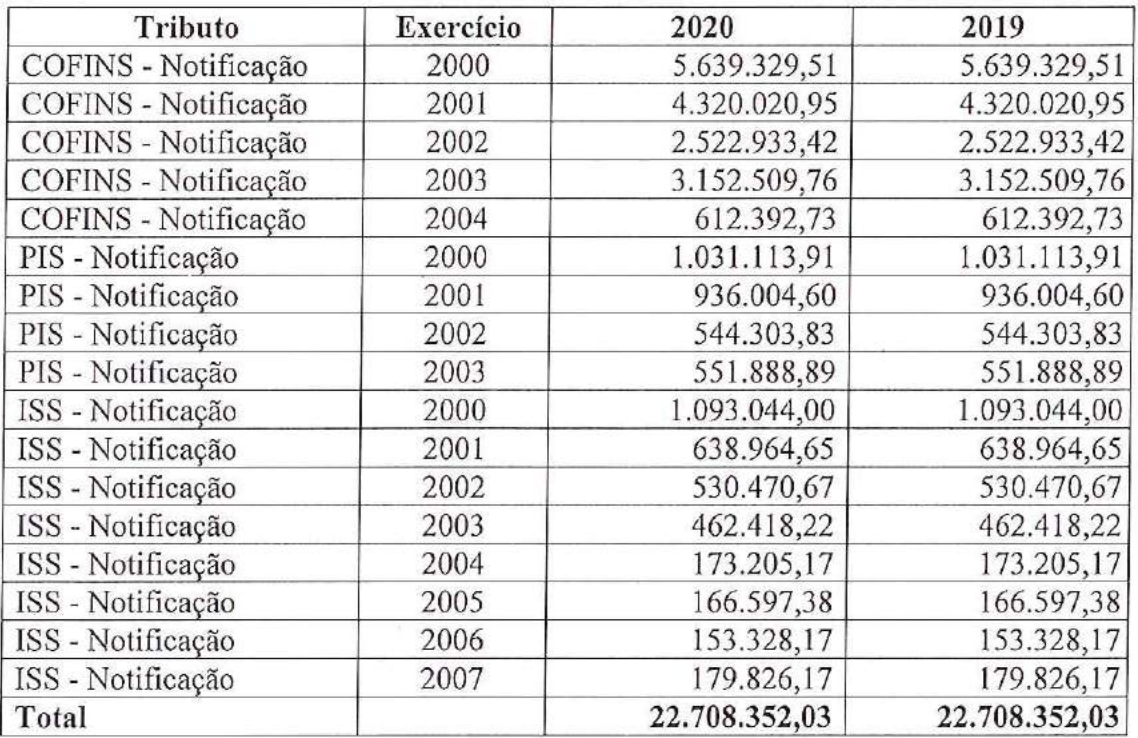

#### 11. Investimentos

Abaixo demonstramos a composição do saldo de investimentos:

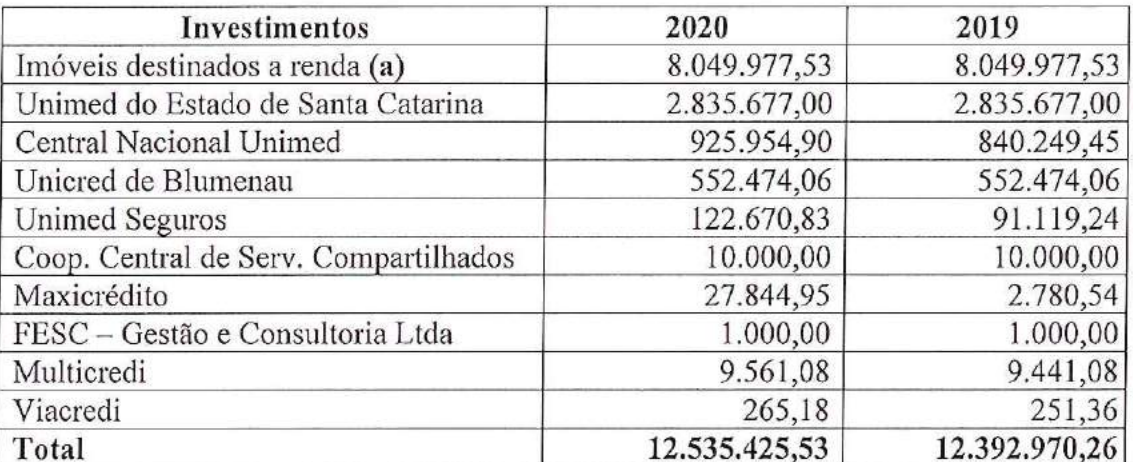

Todos os investimentos estão avaliados pelo custo de aquisição.

a) Imóveis destinados a renda

Durante o exercício de 2017, reclassificamos contabilmente a partir do grupo do imobilizado, os imóveis localizados na cidade de Timbó decorrente de operação

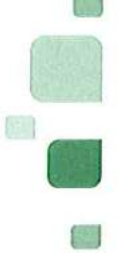

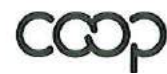

Membro da Aliança<br>Cooperativa Internacional

"Cooperativismo: caminho para a democracia e a paz."<br>Roberto Rodrigues

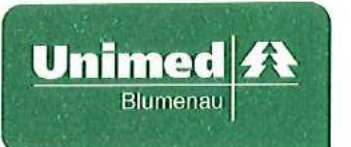

descontinuada de um hospital, que a administração decidiu por encerrar as atividades. Estes imóveis estão mantidos para venda ou aluguel conforme estabelecido no CPC 31 - Ativo não circulante mantido para venda e operação descontinuada.

### 12. Imobilizado

#### Quadro resumo a)

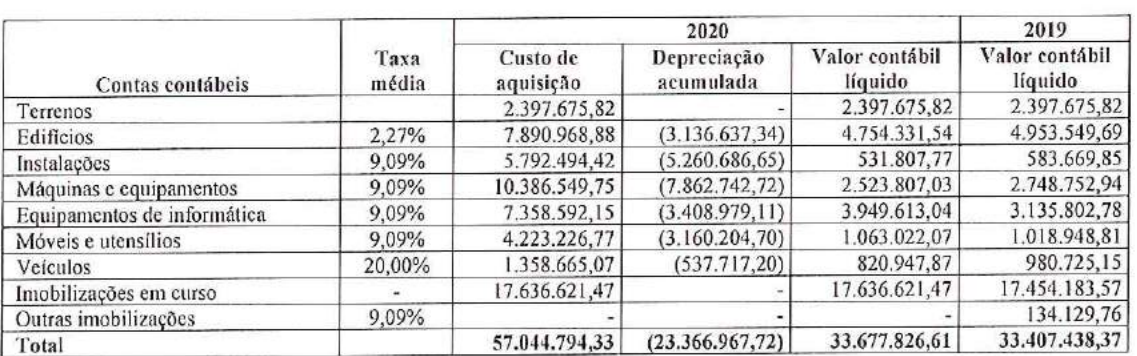

Todos os imobilizados estão avaliados pelo custo de aquisição, subtraídos pela depreciação acumulada, que é superior ao valor justo destes ativos.

No exercício de 2010, a cooperativa passou a adotar a vida econômica dos bens para a taxa da depreciação, de acordo com a vida útil dos bens definidos por especialistas, mudando a estimativa anterior de vida útil econômica que seguia as taxas fiscais.

Em 2020, a cooperativa efetuou a revisão anual da vida econômica dos bens com o objetivo de certificar que a depreciação registrada está de acordo com a política de utilização de ativos adotada pela entidade.

#### $b)$ Quadro de resumo das movimentações de 2020

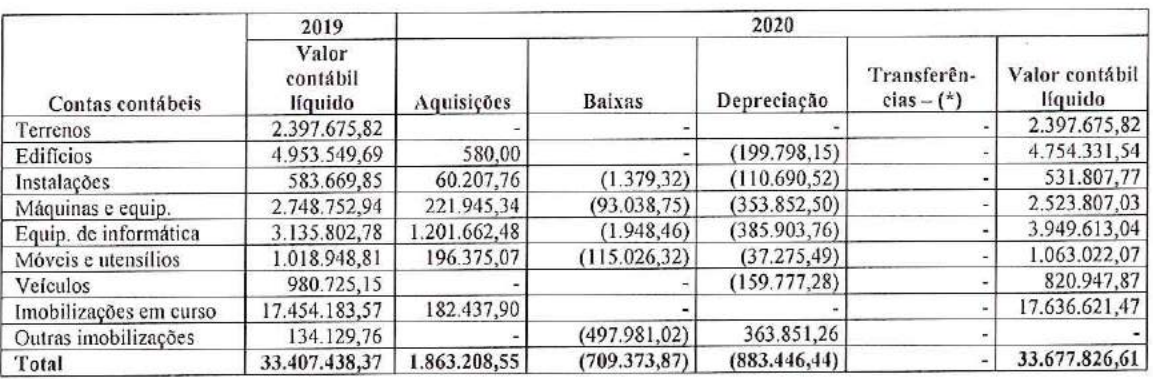

Recuperabilidade dos ativos  $c)$ 

Conforme previsto no CPC 01 - Redução ao valor recuperável de ativos, a Cooperativa efetuou uma análise da possibilidade de desvalorização do ativo imobilizado com uma

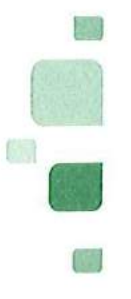

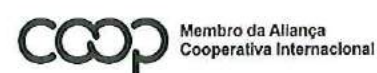

"Cooperativismo: caminho para a democracia e a paz." **Roberto Rodrigues** 

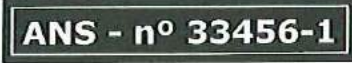

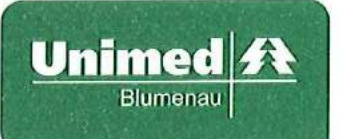

estimativa dos valores recuperáveis, levando-se em consideração a metodologia do fluxo de caixa descontado.

Esta avaliação concluiu que não é necessária a constituição de provisão de perda para desvalorização dos ativos.

### Imobilizações em curso - Hospital Geral Unimed  $d)$

Com a obra suspensa desde agosto de 2016 em virtude da busca pelo reequilíbrio econômico-financeiro, a Administração instituiu no final de 2018 um grupo técnico para estudo do assunto. No início de 2020 foi apresentado ao Conselho de Administração, um estudo de viabilidade para a centralização das atuais operações assistenciais da Cooperativa na estrutura, além de um Plano Diretor para guiar o uso futuro do prédio. Porém, com o início da Pandemia, o projeto encontra-se em reavaliação.

### 13. Intangível

#### $a)$ Quadro resumo

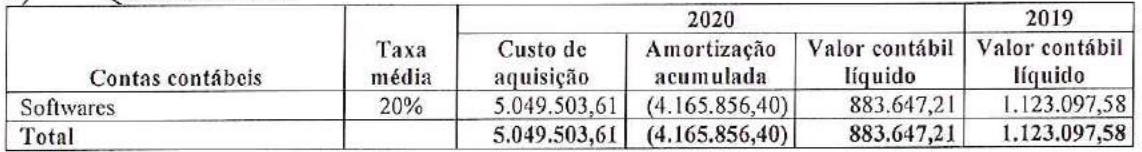

#### Ouadro de resumo das movimentações de 2020  $b)$

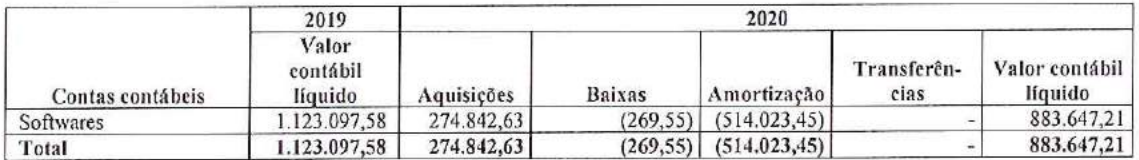

#### Recuperabilidade dos ativos  $c)$

Conforme previsto no CPC 01 – Redução ao valor recuperável de ativos, a Cooperativa efetuou uma análise da possibilidade de desvalorização do ativo intangível com uma estimativa dos valores recuperáveis, levando-se em consideração a metodologia do fluxo de caixa descontado.

Esta avaliação concluiu que não é necessária a constituição de provisão de perda para desvalorização dos ativos.

### Provisões técnicas e garantias financeiras 14.

### Patrimônio Mínimo Ajustado a)

Calculado a partir da multiplicação de um fator variável "K", obtido no Anexo I da RN 451/2020, pelo capital base de R\$ 8.977.014,19 (R\$ 8.789.791,63 em 2019), reajustado pela variação do IPCA em julho de cada ano.

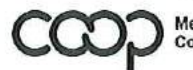

Membro da Aliança Cooperativa Internacional "Cooperativismo: caminho para a democracia e a paz."<br>Roberto Rodrigues

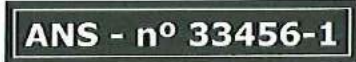

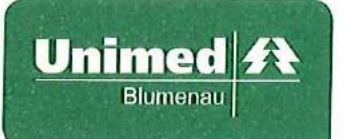

O fator "K" é composto pelo segmento da operadora - Cooperativa Médica - SSP, e sua região de comercialização - 5. Com essas características, de acordo com o Anexo I da RN 451/2020, o fator "K" é de 4,76%.

O Patrimônio Líquido Ajustado da Unimed Blumenau em 31 de dezembro de 2020 excede o valor do Patrimônio Mínimo Ajustado que é de R\$ 119.711.334,40.

 $b)$ Margem de solvência

Regulamentada pelo RN 451/2020 da ANS, corresponde à suficiência do Patrimônio Líquido Ajustado por efeitos econômicos, conforme disposto no artigo 5 da mesma RN, para cobrir o maior montante entre os seguintes valores:

 $I - 0,20$  (zero vírgula vinte) vezes a soma dos últimos 12 (doze) meses de 100% (cem por cento) das contraprestações líquidas na modalidade de preço preestabelecido e de 50% (cinquenta por cento) das contraprestações líquidas na modalidade de preco pósestabelecido; ou

 $II - 0,33$  (zero vírgula trinta e três) vezes a média anual dos últimos 36 (trinta e seis) meses da soma de 100% (cem por cento) dos eventos indenizáveis líquidos na modalidade de preço preestabelecido e de 50% (cinquenta por cento) dos eventos indenizáveis líquidos na modalidade de preço pós-estabelecido.

O prazo máximo permitido para adequação da Margem de Solvência é 31 de dezembro de 2022, sendo que em 31 de dezembro de 2020 é obrigatório, no mínimo, 85,28% do montante exigido, cujo valor é de R\$ 85.100.287,43, já deduzido dos gastos do Promoprev de 2019.

Conforme correspondência protocolada na ANS em 11/08/2020 e posteriormente numerada sob o nº SEI17660417 foi autorizado pela agência conforme Ofício 2297/2020/COAOP/GEAOP/GGAME/DIRAD-DIOPE/DIOPE em 13/01/2021 substituição do percentual ponderador de inadimplência de 50% das contraprestações e dos eventos indenizáveis na modalidade de pós pagamento pelo percentual mínimo de 10% estabelecido no artigo 6º da RN 451/2020 para o cálculo da Margem de Solvência a partir de 11/2020, desenvolvida pelo atuário responsável pela Operadora.

A operadora optou pela adoção antecipada da nova regra de capital baseado em riscos através da assinatura do Termo de compromisso para adoção antecipada de modelo padrão de capital baseado em riscos conforme Anexo IV da RN 451/2020, comprometendo-se a encaminhar a ANS as informações adicionais necessárias ao cálculo da exigência pela nova regra, tendo como consequência o congelamento do percentual de exigência da Margem de Solvência em 75% até o final de 2022. A partir de 2023 a Margem de Solvência será extinta e o capital regulatório será determinado entre o maior valor entre o montante de capital baseado em risco e o capital base.

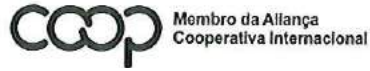

"Cooperativismo: caminho para a democracia e a paz." **Roberto Rodrigues** 

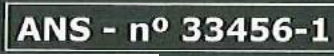

ियो

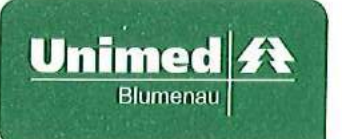

A cooperativa possui em 31 de dezembro de 2020 um Patrimônio Líquido Ajustado pelos efeitos da RN 451/2020 de R\$ 119.711.334,40, enquanto a Margem de Solvência total exigida é de R\$ 85.100.287,43 (R\$ 110.827.081,00 em 2019), atingindo 140.67% da sua exigibilidade.

### Provisão de Eventos a Liquidar para o SUS  $c)$

Refere-se ao valor cobrado pela ANS referente ao ressarcimento ao SUS, sendo o valor contabilizado pelo valor cobrado no momento do recebimento da conta médica e ajustado mensalmente pelo valor informado no site da ANS. O valor informado no site da ANS estabelece as seguintes informações:

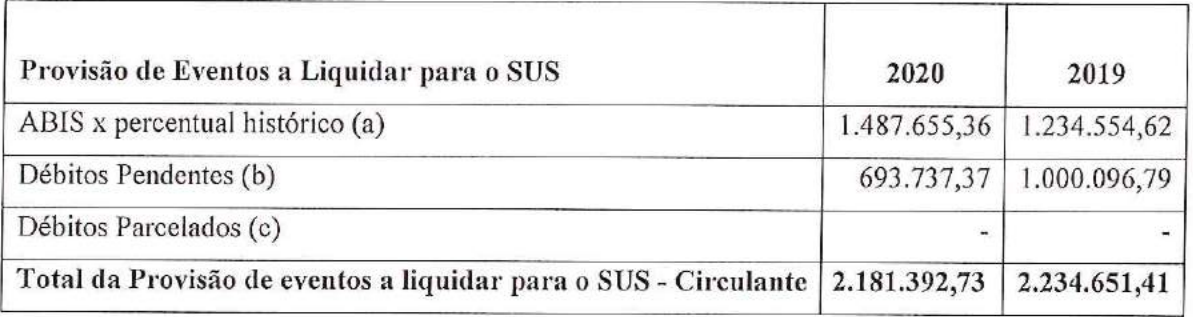

 $d)$ Provisão para Eventos Ocorridos e Não Avisados (PEONA)

Regulamentado pelo art. 8 da RN 393/2015 alterada pela RN 442/2018 da ANS, representa os eventos ocorridos e não avisados da operadora, cujo valor deve ser baseado em cálculo atuarial de acordo com nota técnica aprovada pela ANS para as operadoras de grande porte.

A cooperativa aprovou metodologia própria para provisão da PEONA, desenvolvida pelo atuário responsável pela Operadora, conforme Oficio 841/2015/GGAME(COATU)/DIOPE/ANS, processo 33902.089555/2009-24 em 04/05/2015.

O montante total deste cálculo indicado pelo atuário perfaz R\$ 16.660.346,00 (R\$) 19.203.567,00 em 2019), estando constituída na totalidade exigida pela ANS.

A cooperativa constituiu no ano-calendário a PEONA SUS no montante de R\$ 3.420.645,00 cfe. metodologia regulamentada pela RN 393/2015 alterada pela RN 442/2018 da ANS, estando constituída em 100% da provisão exigida.

 $e)$ Provisão de eventos a liquidar para outros prestadores

Conforme a RN 393/15 esta provisão deve ser constituída para fazer frente aos valores a pagar por eventos avisados até a data base de cálculo, de acordo com a responsabilidade retida, observados os seguintes critérios:

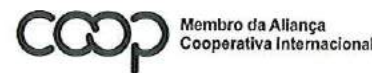

"Cooperativismo: caminho para a democracia e a paz." **Roberto Rodrigues** 

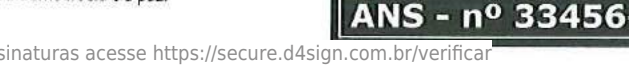

13

( )

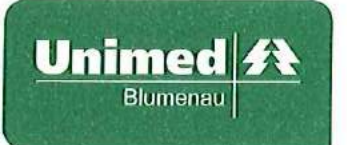

I - o registro contábil deverá ser realizado pelo valor integral cobrado pelo prestador no primeiro momento da identificação da ocorrência da despesa médica. independentemente da existência de qualquer mecanismo, processo ou sistema de intermediação da transmissão ou da análise preliminar das despesas médicas; e

 $II - a$  identificação da ocorrência da despesa médica será entendida como qualquer tipo de comunicação estabelecida entre o prestador ou beneficiário e a própria operadora, ou terceiro que preste serviço de intermediação de recebimento de contas médicas à operadora.

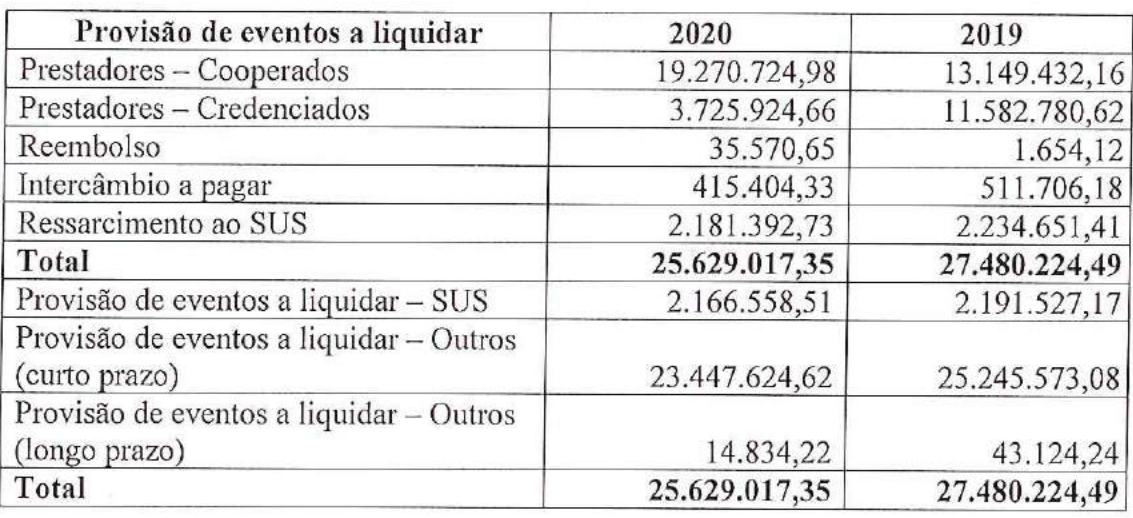

Quadro demonstrativo de valores em 31 de dezembro de 2020:

Abaixo efetuamos a abertura da conta por idade de vencimento:

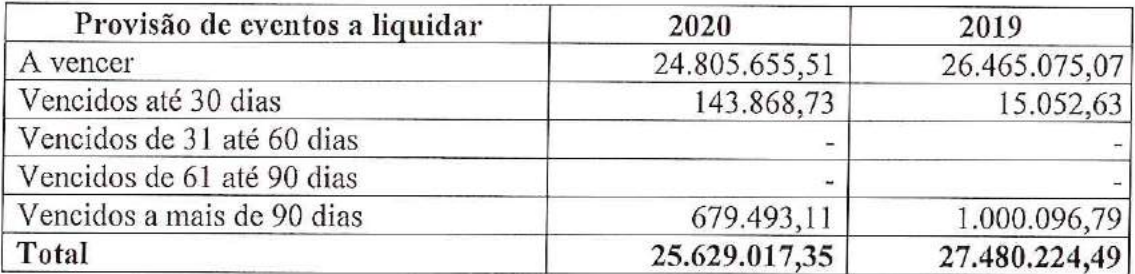

### Ativos garantidores das provisões técnicas  $f$

São títulos, valores mobiliários e/ou imóveis registrados no ativo da cooperativa, com o objetivo de garantir o total das provisões técnicas, ou seja, todas as operadoras deverão ter ativos garantidores para lastrear as provisões técnicas exigidas, sendo que é dispensada a garantia da totalidade dos eventos com o SUS, conforme disposto na RN 375/2015.

O valor de exigência mínima de ativos garantidores pela ANS, em 31 de dezembro 2020 é de R\$ 38.851.761,03, sendo que o montante dos ativos garantidores através de

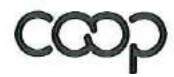

Membro da Allança Cooperativa Internacional

"Cooperativismo: caminho para a democracia e a paz." Roberto Rodrigues

公開

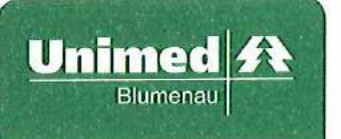

aplicações financeiras é de R\$ 46.928.439,64 e depósitos judiciais do ressarcimento ao SUS no valor de R\$ 12.302,97, apresentando suficiência de garantias no valor de R\$ 8.088.981,58.

Abaixo demonstramos a composição das provisões técnicas e as garantias financeiras constituídas:

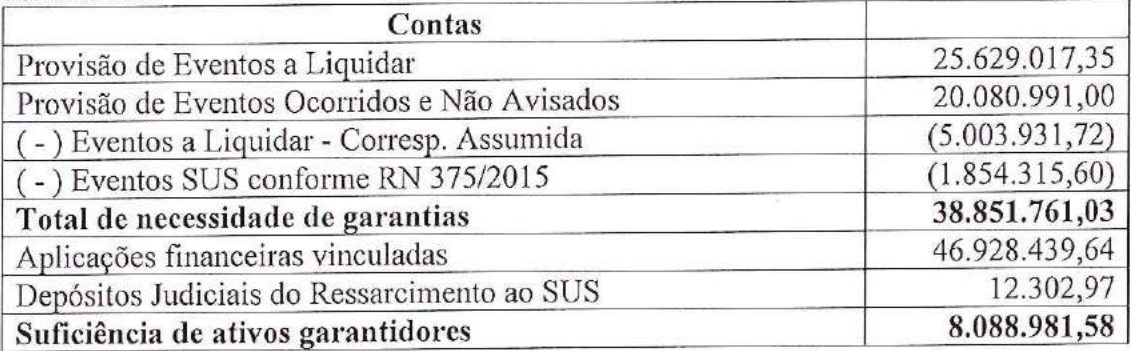

### Débitos de operações de assistência a saúde não relacionados com planos de 15. assistência à saúde

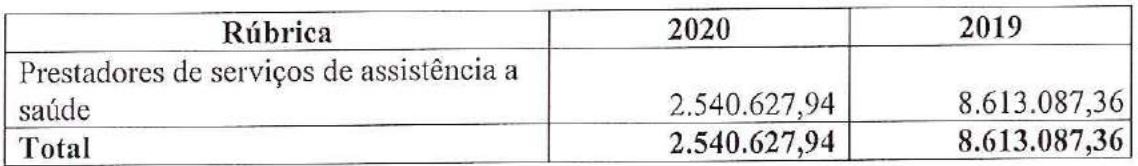

Referem-se a valores a pagar a médicos, hospitais, clínicas e laboratórios decorrentes de atendimentos de usuários de planos de saúde de outras operadoras (Intercâmbio Eventual) e de valores contestados de glosas realizadas de outras operadoras.

### Tributos e contribuições a recolher 16.

Quadro resumo em 31 de dezembro de 2020: a)

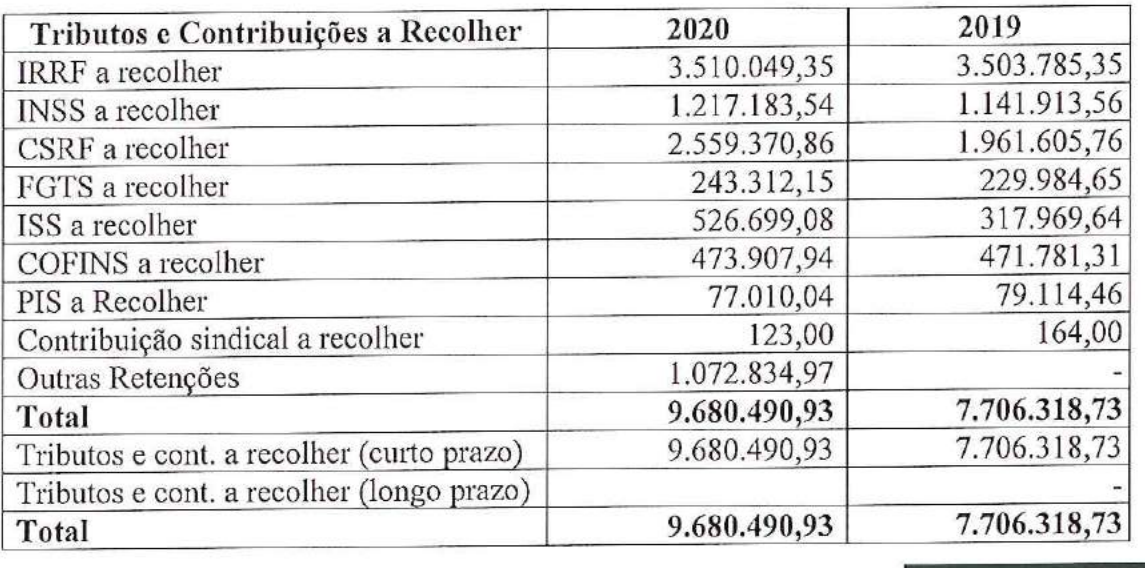

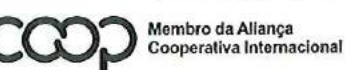

"Cooperativismo: caminho para a democracia e a paz." **Roberto Rodrigues** 

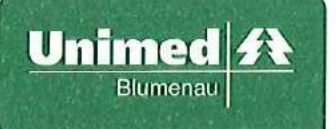

### 17. Empréstimos e financiamentos

Referem-se a empréstimos e financiamentos obtidos junto a instituições financeiras para a aquisição de ativo imobilizado e capital de giro, vencíveis mensalmente. Demonstramos abaixo, as principais informações de cada contrato:

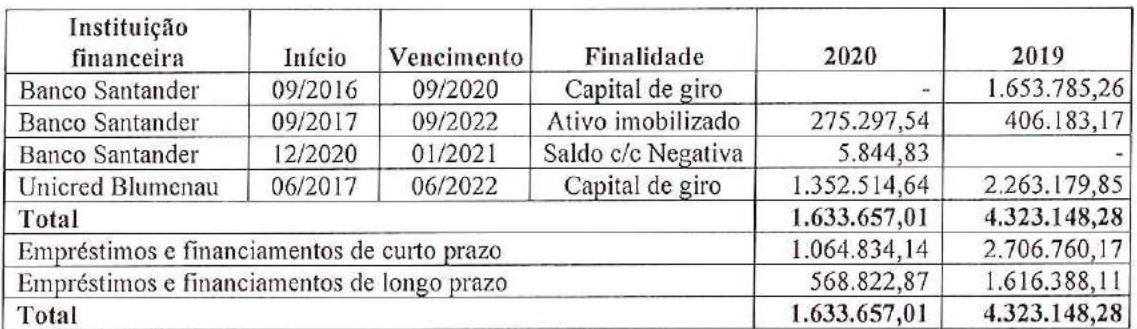

Os empréstimos e financiamentos estão garantidos pela alienação dos bens financiados ou por operações compromissadas envolvendo o faturamento de contraprestações pecuniárias.

#### 18. Débitos diversos

Abaixo efetuamos detalhamento dos valores em 31 de dezembro de 2020:

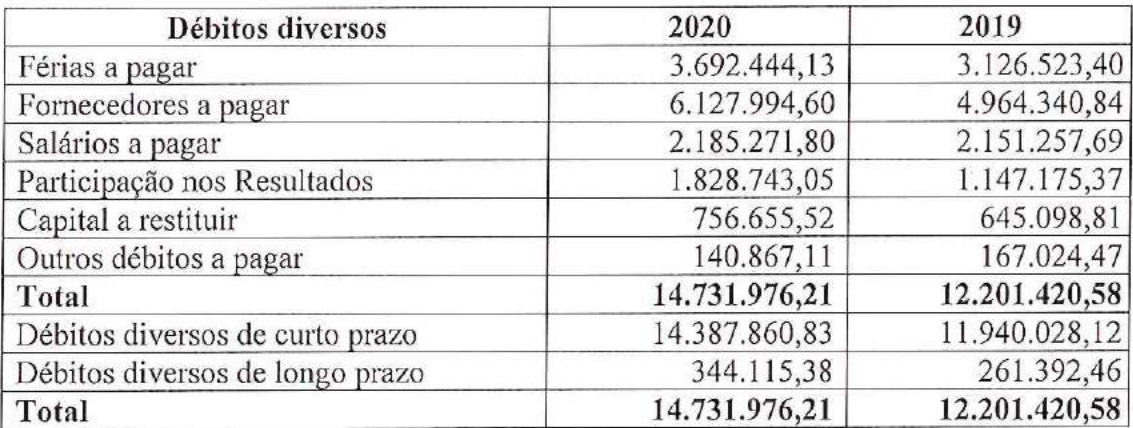

#### 19. Provisões para ações judiciais

Abaixo efetuamos quadro de resumo dos saldos em 31 de dezembro de 2020:

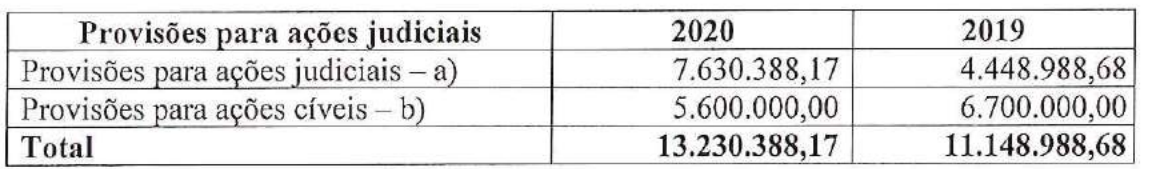

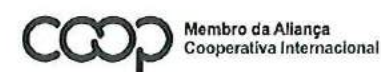

"Cooperativismo: caminho para a democracia e a paz."<br>Roberto Rodrigues

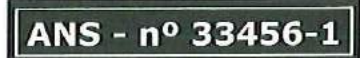

Wo

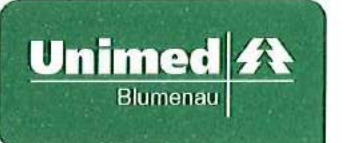

Abaixo efetuamos quadro de resumo das movimentações de 2020:

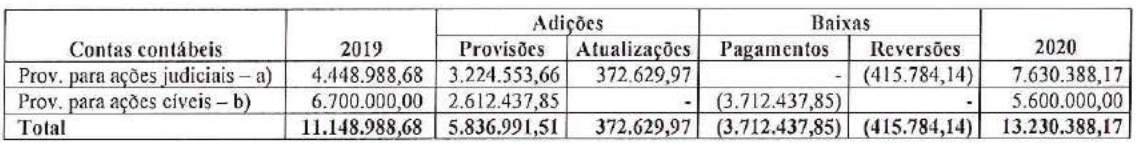

#### Provisão para ações judiciais a)

### **ISS**

Foi realizada provisão de ISS para os municípios da área de abrangência onde não há o recolhimento do imposto, relativo ao valor original, mais multa de 50% e juros SELIC para os anos de 2008 a 2019, a qual está registrada no passivo não circulante em R\$ 2.078.054,69 em 31 de dezembro de 2020 (2.145.058,22 em 2019).

Em decorrência da Lei Complementar nº 157 de 29/12/2016 que alterou a incidência tributária do ISS das atividades de planos de saúde, a cooperativa passou a provisionar a partir de 2018 todo o imposto devido, a qual está registrada no passivo não circulante em R\$ 5.405.142,95. Para fazer frente a este valor, foi efetuado até dezembro de 2020 depósito judicial na CEF no valor de R\$ 4.950.168,87, sendo a diferença de R\$ 454.974,08 depositada em janeiro de 2021, estando ambos classificados no Ativo Realizável a Longo Prazo no grupo de Depósitos Judiciais e Fiscais.

## **ICMS**

Refere-se a mandado de segurança com liminar deferida em favor da cooperativa para excluir da base de cálculo do ICMS as tarifas de uso dos sistemas de transmissão e distribuição (TUST e TUSD) nas faturas de energia elétrica. Por se tratar de liminar, a cooperativa vem provisionando tais valores que totalizam em 31/12/2020 o montante de R\$ 147.190,53.

Provisões para ações cíveis, tributárias e trabalhistas  $b)$ 

As ações cíveis e trabalhistas que envolvem a cooperativa, e que são consideradas pela assessoria jurídica de possível ou provável perda, estão resumidas no quadro abaixo:

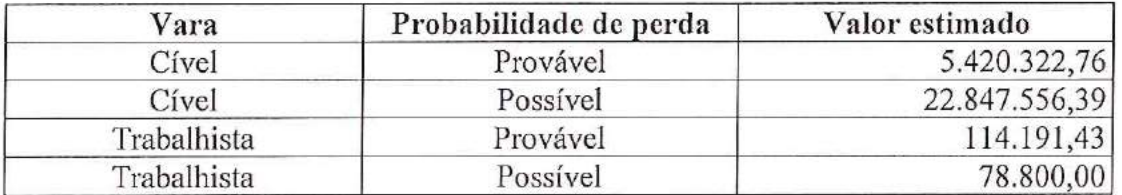

Para estas ações a cooperativa realizou provisão para ações cíveis, a qual representa, em 31 de dezembro de 2020, o montante de R\$ 5.600.000,00 (R\$ 6.700.000,00 em 2019).

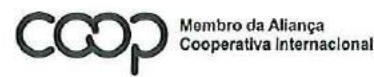

"Cooperativismo: caminho para a democracia e a paz." **Roberto Rodrigues** 

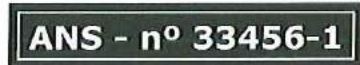

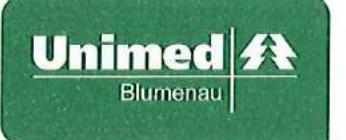

#### 20. Tributos e contribuições relacionados a IN 20

Abaixo efetuamos quadro de resumo dos saldos em 31 de dezembro de 2020:

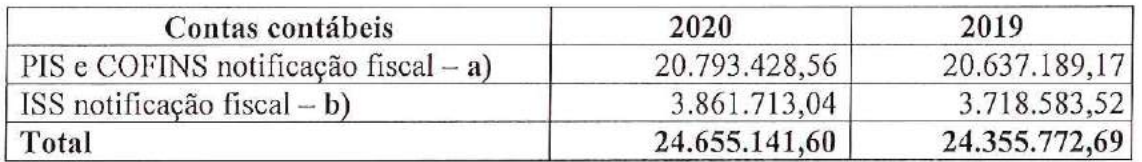

Abaixo efetuamos quadro de resumo das movimentações de 2020:

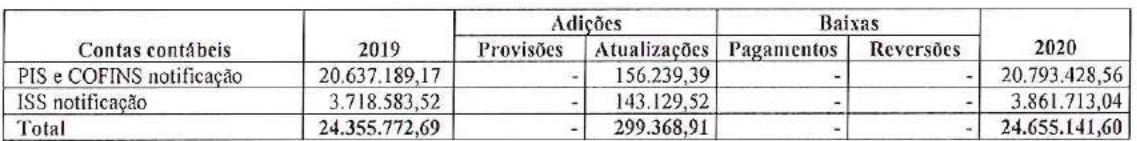

#### PIS e COFINS notificação fiscal  $a)$

A cooperativa sofreu autuações por parte da Delegacia Regional da Receita Federal, em relação à insuficiência de recolhimentos de PIS e COFINS do período de janeiro de 2000 a dezembro de 2003 que atualizadas perfazem o montante de R\$ 70 milhões, onde foram consideradas como base de cálculo a receita total da cooperativa sem considerar deduções dos eventos indenizáveis. A Unimed Blumenau defendeu-se as administrativamente no CARF, sendo que as notificações foram mantidas e agora estão sendo discutidas na esfera judicial.

A administração da cooperativa embasada em sua assessoria jurídica entende que estas autuações não devem prosperar em vista da possibilidade da dedução dos eventos permitidas pela Lei nº 12.873, de 24 de outubro de 2013, que deu interpretação mais específica das deduções permitidas na base de cálculo das Operadoras de Planos de Saúde. Nesta Lei resta claro que será permitida a dedução dos custos assistenciais de beneficiários da própria operadora e os beneficiários de outras operadoras atendidos a título de transferência de responsabilidade assumida, o que fortalece a possibilidade de um desfecho favorável para a Cooperativa na presente discussão.

Com base no Relatório de Procedimentos Administrativos Tributários Federais da Assessoría Jurídica que reclassificou o risco de perda de possível para remoto devido às alterações introduzidas na legislação com a publicação da Lei 12.873 de 24/10/2013, a cooperativa revisou o cálculo da notificação deduzindo da base tributável os eventos indenizáveis para fins de provisão contábil, cujo saldo atualizado com multa de 75% e juros SELIC em 31/12/2020 é de R\$ 20.793.428,56 (R\$ 20.637.189,17 em 2019).

#### $b)$ ISS notificação fiscal

Decorrentes de fiscalizações promovidas pela Prefeitura Municipal de Gaspar foram lavrados Autos de Infração visando a cobrança do Imposto Sobre Serviços de Qualquer Natureza - ISSQN sobre as operações da cooperativa no período de janeiro de 2000 à

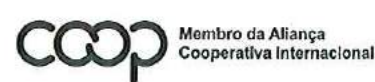

"Cooperativismo: caminho para a democracia e a paz." **Roberto Rodrigues** 

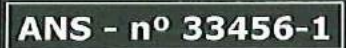

TS 1

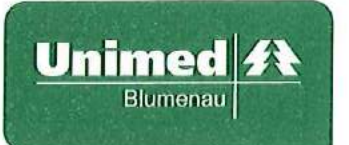

dezembro de 2007. O valor atualizado com multa e juros, até 31 de dezembro de 2020, dessas notificações é de R\$ 3.861.713,04 (R\$ 3.718.583,52 em 2019). Os processos encontram-se em fase de contestação administrativa sob os cuidados da assessoria jurídica.

### 21. Patrimônio Líquido

a) Capital Social

O Capital Social está dividido entre 996 cooperados, sendo que o valor da quota parte é de R\$ 80.000,00. O capital social integralizado em 31 de dezembro de 2020 é de R\$ 68.987.913,54 (R\$ 62.744.070,94 em 2019).

 $b)$ Reservas de sobras

As reservas regulamentadas por lei e estatuto da cooperativa podem assim ser identificadas:

## **FATES**

Tem a finalidade de prestar amparo aos cooperados e seus familiares bem como aos empregados da cooperativa, além de programar atividades de incremento técnico e educacional dos sócios cooperados. É constituído por, no mínimo 5% (cinco por cento) das sobras apuradas no Balanço anual e pelo resultado de operações com não associados. O saldo desta reserva em 31 de dezembro 2020 é de R\$ 15.281.976,37.

## Fundo de reserva

Tem a finalidade de reparar eventuais perdas da cooperativa. É constituído por, no mínimo 10% (dez por cento) das sobras apuradas no Balanço anual. O saldo desta reserva em 31 de dezembro de 2020 é de R\$ 12.435.527,77.

## Reserva de direitos creditórios com cooperados

Constituída conforme deliberação da Assembleia Geral Ordinária, tem a finalidade de custear os valores a pagar de tributos transitados em julgado inscritos na IN 20. O saldo desta reserva em 31 de dezembro de 2020 é de R\$ 8.963.890,90.

### 22. Provisão do Imposto de Renda e Contribuição Social

Resumo da apuração da Contribuição Social: a)

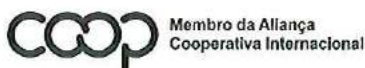

'Cooperativismo: caminho para a democracia e a paz." **Roberto Rodrigues** 

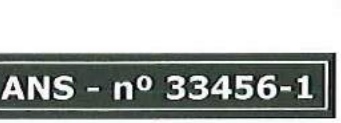

野研

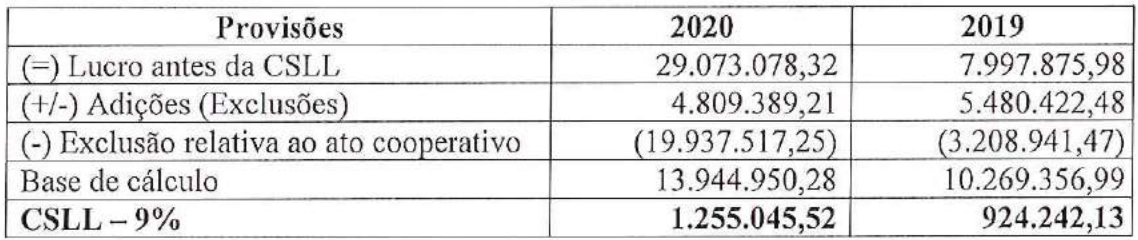

 $b)$ Resumo da apuração do Imposto de Renda:

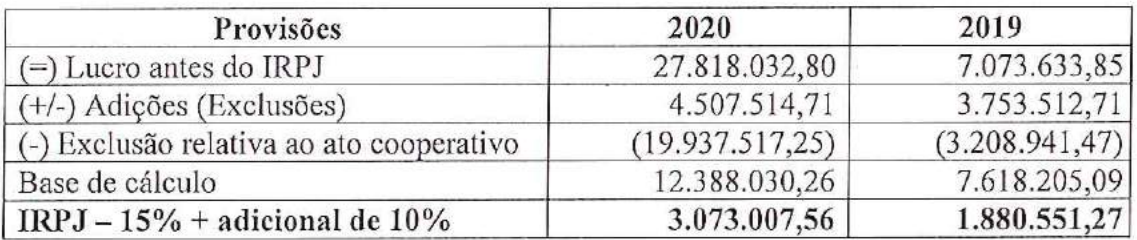

A Cooperativa possui ativo fiscal diferido, oriundo de adições temporárias, registrados na Parte B do Livro de Apuração do Lucro Real - LALUR, o qual a administração optou por não registrar contabilmente.

 $\mathcal{C}$ ) Apuração dos atos cooperativos e não cooperativos

Os atos cooperativos principais referem-se às operações exclusivamente com os associados do Sistema Unimed. Os atos cooperativos auxiliares referem-se às operações com meios credenciados, para execução de serviços auxiliares ao trabalho médico cooperado. A cooperativa para fins de apuração de IRPJ e CSLL considera os atos cooperativos auxiliares como atos não cooperativos.

A apuração do resultado dos atos cooperativos e não cooperativos, visa atender o artigo nº 87 da Lei nº 5.764/71 e legislação tributária, onde os resultados dos atos não cooperativos serão levados para a conta do FATES, permitindo ainda a apuração da Contribuição Social e Imposto de Renda.

Critérios de proporcionalidade e segregação dos atos cooperativos e não  $d)$ cooperativos

Sobre a receita de contraprestações emitidas de assistência médico-hospitalar, primeiramente calculou-se a proporcionalidade dos atos cooperativos e não cooperativos sobre os eventos indenizáveis líquidos, sendo o resultado desta equação aplicado às receitas de contraprestações emitidas de assistência médico-hospitalar.

Sobre as despesas e custos indiretos, primeiramente calculou-se a proporcionalidade dos atos cooperativos e não cooperativos sobre a totalidade das receitas com preço préestabelecido e pós-estabelecido, sendo o resultado desta equação aplicado as despesas e custos indiretos.

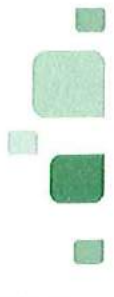

ANS - nº 33456-

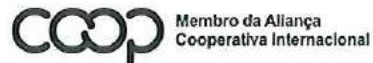

"Cooperativismo: caminho para a democracia e a paz.<mark>"</mark> **Roberto Rodrigues** 

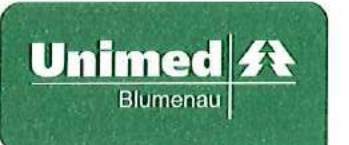

Algumas receitas e despesas foram apuradas adotando-se critérios diferenciados, sendo a) Receitas e despesas com meios próprios foram diretamente alocadas como ato Receitas e despesas financeiras foram apropriadas pela cooperativo.  $b)$ proporcionalidade dos atos cooperativos e não cooperativos da totalidade das receitas com preço pré-estabelecido e pós-estabelecido, porém para fins fiscais a receita de aplicação financeira foi adicionada para compor a base do lucro real, sendo o resultado de suas operações levadas ao FATES.

### 23. Despesas administrativas

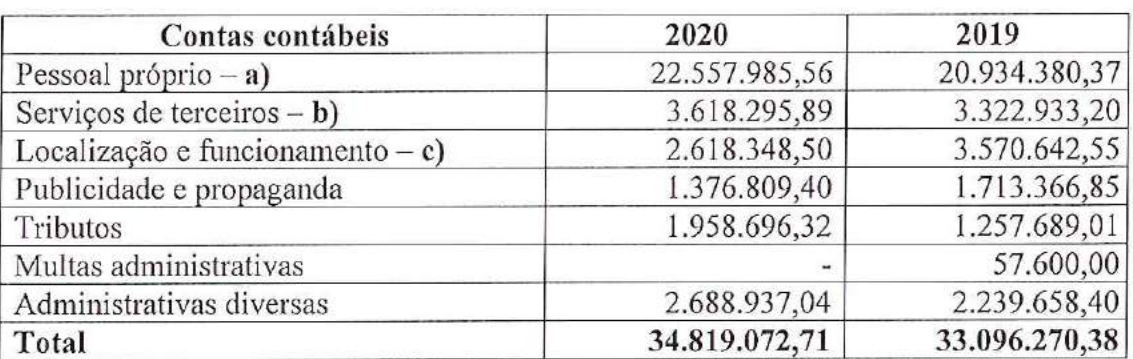

Abaixo efetuamos composição dos saldos em 31 de dezembro de 2020:

- Referem-se a honorários dos conselhos administração, diretoria executiva,  $a)$ conselho fiscal, salários e benefícios para colaboradores e encargos sociais sobre a folha de pagamento;
- Referem-se a serviços de terceiros relativos a trabalhos advocatícios, auditorias,  $b)$ consultorias, entre outros;
- Refere-se a utilização e manutenção das instalações, tais como: energia, água,  $c)$ segurança, aluguéis, limpeza, manutenção, telefone e demais despesas de expediente.

### 24. Resultado financeiro líquido

Abaixo efetuamos composição dos saldos em 31 de dezembro de 2020:

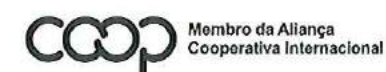

"Cooperativismo: caminho para a democracia e a paz." **Roberto Rodrigues** 

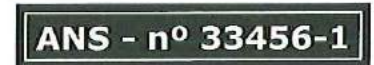

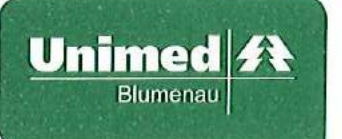

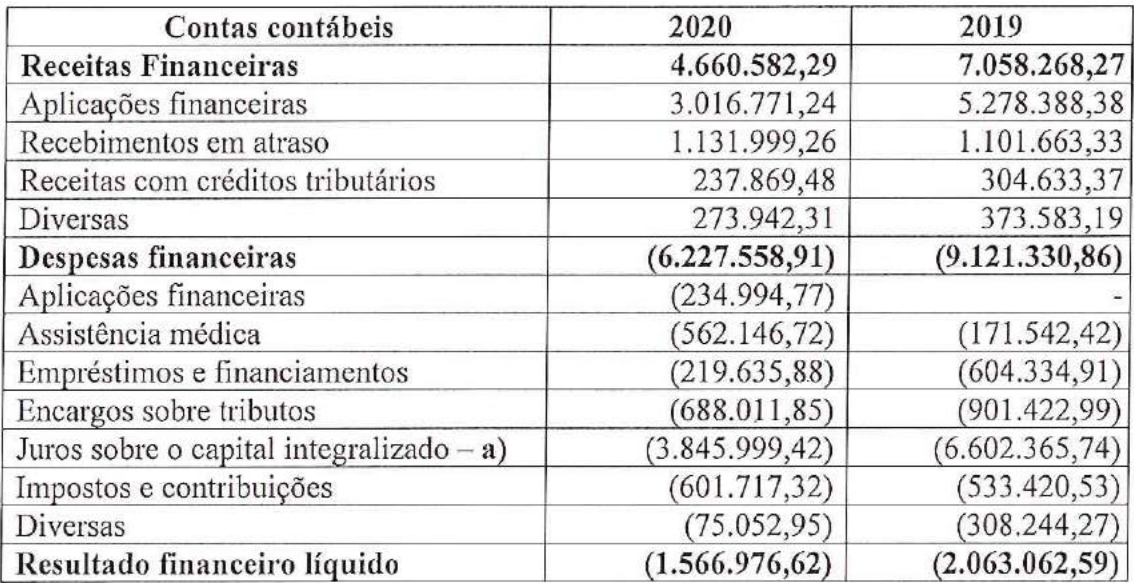

No exercício de 2020 efetuamos remuneração das cotas dos cooperados através  $a)$ do crédito de juros sobre o capital próprio. A remuneração foi de 6% sobre o saldo das cotas, que foi incorporada ao capital social de forma individualizada a cada cooperado no patrimônio líquido. O índice aplicado está de acordo com o máximo permitido na legislação cooperativista, Regulamento do Imposto de Renda e Estatuto Social.

#### 25. Precificação dos custos nos serviços próprios

Os critérios de rateio utilizados na rede assistencial própria que opera no mesmo CNPJ da operadora foi o seguinte: Não foi registrada qualquer despesa dos denominados recursos próprios como despesa administrativa, ainda que seja relacionada à água, energia elétrica ou qualquer outro gasto com funcionamento.

As despesas relacionadas aos meios próprios são registradas primeiramente no grupo 7 do plano de contas padrão da ANS e posteriormente reconhecidas como "Eventos Indenizáveis" quando beneficiários da operadora e em "Outras despesas oper, de assist. a saúde não relac. com planos de saúde da operadora" quando não referem-se a beneficiários da operadora, sendo que o critério de precificação para rateio dos custos tem como base uma tabela normalmente praticada com a rede assistencial.

A operadora mantém controle gerencial dos atendimentos aos seus beneficiários onde consta o CPF do beneficiário, o procedimento efetuado, a data e a precificação, de acordo com o preço praticado com os atendimentos de pacientes que não são beneficiários dos planos de saúde comercializados por ela.

#### 26. **Instrumentos financeiros**

Avaliação de instrumentos financeiros a)

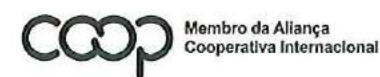

"Cooperativismo: caminho para a democracia e a paz." **Roberto Rodrigues** 

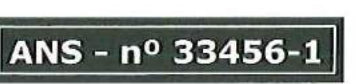

望

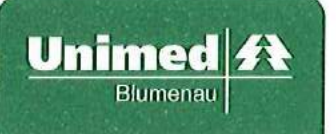

A administração procedeu à análise dos instrumentos financeiros que compõem o ativo e o passivo e concluiu que o valor justo das disponibilidades, créditos de operações com planos de assistência à saúde e não relacionados com planos de saúde da operadora e os passivos circulantes, principalmente provisão de eventos a liquidar, débitos de operações de assistência a saúde aproximam-se do saldo contábil, cujos critérios de contabilização e valores estão demonstrados nas demonstrações financeiras, em razão de o vencimento de parte significativa desses saldos ocorrer em data próxima à do balanco.

Os empréstimos e financiamentos são atualizados monetariamente com base em índices de inflação e juros variáveis em virtude das condições de mercado e, portanto, também próximos do valor justo.

Em 31 de dezembro de 2020, a Unimed não possuía nenhum tipo de instrumento financeiro derivativo.

 $b)$ Fatores de risco

A cooperativa apresenta exposição aos seguintes riscos advindos do uso de instrumentos financeiros:

### Risco de crédito

Advém da possibilidade de a cooperativa não receber os valores decorrentes de operações de vendas ou de créditos detidos em instituições financeiras geradas por operações de investimento financeiro.

Para atenuar esse risco, a cooperativa adota como prática de acompanhamento permanente do saldo devedor de suas contrapartes e análise periódica dos índices de inadimplência. Com relação às aplicações financeiras, a cooperativa dá preferência a realizar aplicações em instituições sólidas e com baixo risco de crédito.

### Risco de liquidez

Risco de liquidez é a possibilidade da não existência de recursos financeiros suficientes para que a cooperativa honre seus compromissos em razão dos descasamentos entre pagamentos e recebimentos, considerando os diferentes prazos de liquidação de seus direitos e obrigações.

Para atenuar esse risco, a cooperativa adota como prática de acompanhamento permanente o fluxo de caixa avaliando a adequação de prazos de recebimentos e pagamentos de operações relativas a plano de saúde, que normalmente são caracterizadas por prazos de recebimentos e pagamentos consideravelmente pequenos.

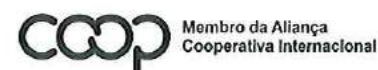

"Cooperativismo: caminho para a democracia e a paz." **Roberto Rodrigues** 

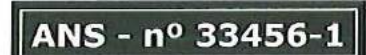

NO

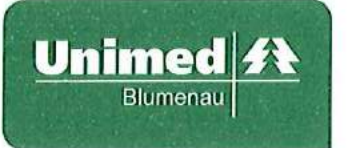

## Risco de taxa de juros

O risco de taxa de juros advém da possibilidade da cooperativa estar sujeita a alterações nas taxas de juros que possam trazer impactos os seus ativos captados (aplicados) no mercado.

Para minimizar possíveis impactos advindos de oscilações em taxas de juros, a cooperativa adota a política de aplicações conservadoras em títulos de renda fixa (CDB, Fundos de investimento e RDC) aplicados em diversas instituições financeiras.

## Risco operacional

É o risco de prejuízos diretos ou indiretos decorrentes de uma variedade de causas associadas a processos, pessoal, tecnologia e infraestrutura da cooperativa e de fatores externos, exceto riscos de crédito, mercado e liquidez, como aqueles decorrentes de exigências legais e regulatórias e de padrões geralmente aceitos de comportamento empresarial. Riscos operacionais surgem de todas as operações da cooperativa.

O objetivo da cooperativa é administrar o risco operacional para evitar a ocorrência de prejuízos financeiros e danos à sua reputação, e buscar eficácia de custos para evitar procedimentos de controle que restrinjam iniciativa e criatividade.

A principal responsabilidade para o desenvolvimento e implementação de controles para tratar riscos operacionais é atribuída à alta administração. A responsabilidade é apoiada pelo desenvolvimento de padrões gerais da cooperativa para a administração de riscos operacionais nas seguintes áreas: a) Exigências para segregação adequada de funções, incluindo a autorização independente de operações; b) Exigências para a reconciliação e monitoramento de operações; c) Cumprimento de exigências regulatórias e legais; d) Documentação de controle e procedimentos; e) Exigências para a avaliação periódica de riscos operacionais enfrentados e a adequação e controles e procedimentos para tratar dos riscos identificados; f) Exigências de reportar perdas e as ações corretivas propostas; g) Desenvolvimento de planos de contingências; h) Treinamento e desenvolvimento profissional; e i) Padrões éticos e comerciais.

### Risco da gestão da carteira de investimentos

A cooperativa limita sua exposição a riscos de gestão da carteira de investimento ao investir apenas em títulos de renda fixa privados em diversas instituições financeiras como forma de diluir os riscos. A administração monitora ativamente as aplicações e os rendimentos e não espera que nenhuma contraparte falhe em cumprir com suas obrigações.

### 27. DEMONSTRAÇÃO DE FLUXOS DE CAIXA

Conforme regras da Agência Nacional de Saúde Suplementar - ANS, a Demonstração de Fluxo Caixa é elaborada pelo Método Direto com a reconciliação do saldo das Atividades Operacionais.

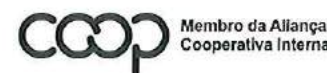

Cooperativa Internacional

"Cooperativismo: caminho para a democracia e a paz." **Roberto Rodrigues** 

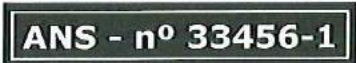

te a

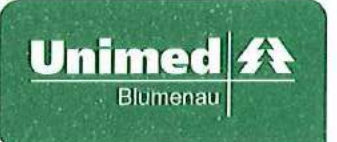

A seguir demonstramos em quadro abaixo a reconciliação do resultado líquido da DFC nos termos da NBC TG 03 aprovada pela resolução 1.296/10 do Conselho Federal de Contabilidade, e RN 435/18, da ANS.

### DEMONSTRATIVO DA RECONCILIAÇÃO DO LUCRO LÍQUIDO COM O CAIXA LÍQUIDO OBTIDO DAS ATIVADADES OPERACIONAIS

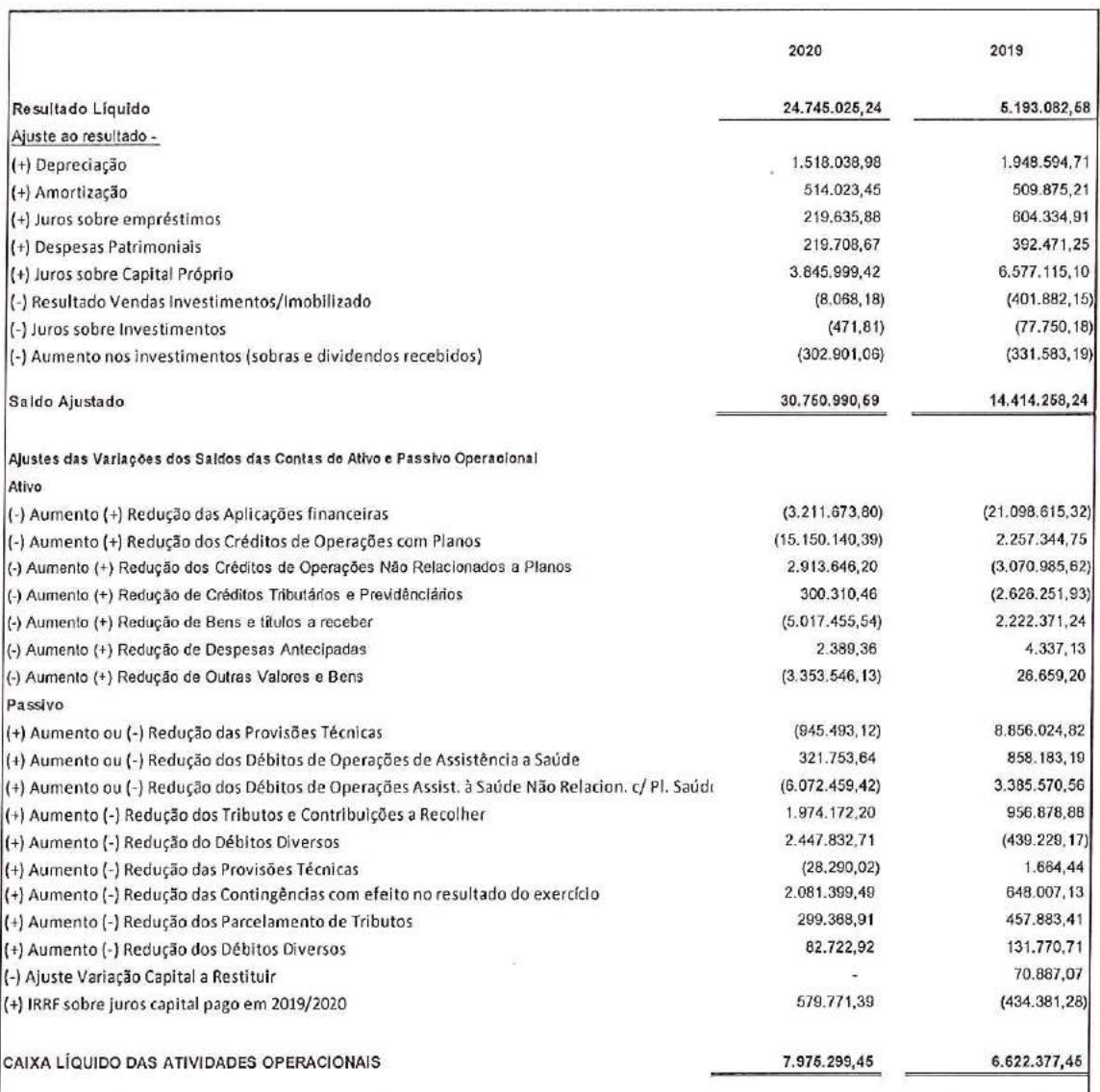

#### 28. Cobertura de seguros

A cooperativa adota uma política de seguros que considera, principalmente, a concentração de riscos e sua relevância, contratados por montantes considerados suficientes pela Administração, levando-se em consideração a natureza de suas atividades e a orientação de seus consultores de seguros.

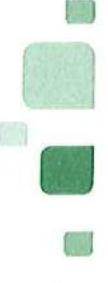

ANS - nº 33456-1

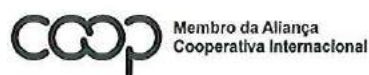

"Cooperativismo: caminho para a democracia e a paz." **Roberto Rodrigues** 

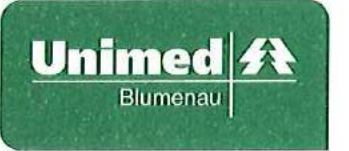

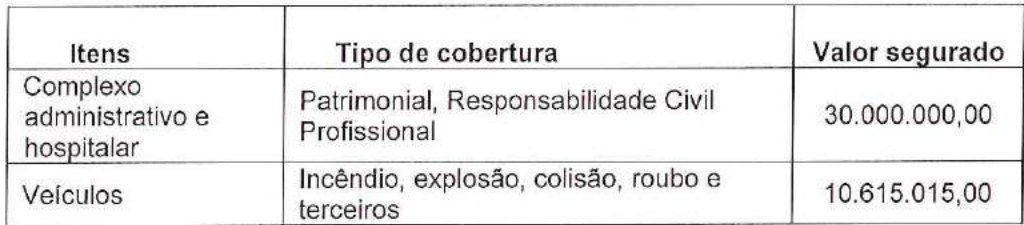

#### 29. Benefícios a empregados

Aos colaboradores são concedidos benefícios como vale refeição e/ou alimentação, refeitório interno para café da manhã e da tarde com disponibilização de frutas, isenção da mensalidade do plano de saúde com abrangência nacional, vale transporte, seguro de vida em grupo e auxílio-creche, além de programa de participação nos resultados.

#### 30. Balanço social

As informações de natureza social e ambiental, identificadas como balanço social, não fazem parte das demonstrações financeiras, mas foram auditadas para fins de obtenção do Selo de Responsabilidade Social.

#### 31. Teste de Adequação de Passivos - (TAP)

Conforme estabelecido na RN 435/2018 da Agência Nacional de Saúde Suplementar -ANS, a partir das demonstrações financeiras do exercício de 2020, as operadoras de grande porte, deverão informar em notas explicativas a realização do Teste de Adequação de Passivo - TAP. O TAP deve utilizar métodos estatísticos e atuariais com base em considerações realistas para estimar o valor presente esperado dos fluxos de caixa que decorram do cumprimento dos contratos de planos de saúde na modalidade de pré-pagamento, não sendo obrigatório o reconhecimento de eventuais deficiências apuradas nos resultados.

A Operadora elaborou o teste de adequação de passivo para todos os contratos de planos de saúde, na modalidade pré-pagamento e que estão vigentes até a data base de execução do teste. O resultado do teste, correspondente as estimativas de fluxo de caixa na data-base, foi comparado ao montante das provisões técnicas.

Neste teste, a Operadora elaborou metodología que considera a sua melhor estimativa corrente dos fluxos de caixa até o horizonte temporal de 8 anos para contratos individuais e até o final da vigência dos coletivos, ou seja, no máximo um ano de vigência das obrigações, utilizando premissas atuariais realistas de todos os contratos de planos de saúde comercializados, sem considerar novas vendas. Como estimativa de mortalidade, foram utilizadas as tábuas de mortalidade BR SEM vigentes na data de execução do teste. Foram consideradas saídas por cancelamento com base no histórico observado na operadora.

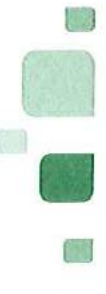

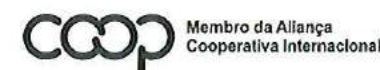

"Cooperativismo: caminho para a democracia e a paz." **Roberto Rodrigues** 

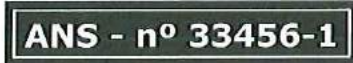

O teste considerou a projeção das receitas, despesas assistenciais líquidas, despesas administrativas e comerciais relacionadas aos contratos de planos de saúde na modalidade pré-pagamento. Para o cálculo do valor presente dos fluxos de caixa projetados foram utilizadas estruturas a termo da taxa de juros (ETTJ) livre de risco préfixada definidas pela Anbima, com interpolação baseada no modelo de Svensson disponibilizada pela Susep. De acordo com a RN 435/2018, na realização do teste, os contratos de planos de saúde foram segregados em Individual/Familiar, Coletivo Empresarial e Coletivo por Adesão. A operadora não possui contratos na modalidade de corresponsabilidade assumida em pré-pagamento. O valor presente esperado do fluxo de caixa foi comparado as provisões técnicas constituídas da operadora na data-base de encerramento do exercício de 2020.

A estimativa corrente de fluxo de caixa na data-base de 31 de dezembro de 2020 corresponde a R\$ (22.490.492,74) para agregação de contratos da carteira Individual/Familiar, R\$ (2.731.750,44) para os contratos Coletivo por Adesão e R\$ 20.017.653,68 para os contratos Coletivo Empresarial. O montante de provisões técnicas constituídas na mesma data-base corresponde a R\$ 43.528.615,62.

Essas estimativas e responsabilidade desses cálculos foram realizadas pelo(a) atuário(a) responsável Jacqueline Barbosa - MIBA 1.421 da empresa Result Consultoria Empresarial.

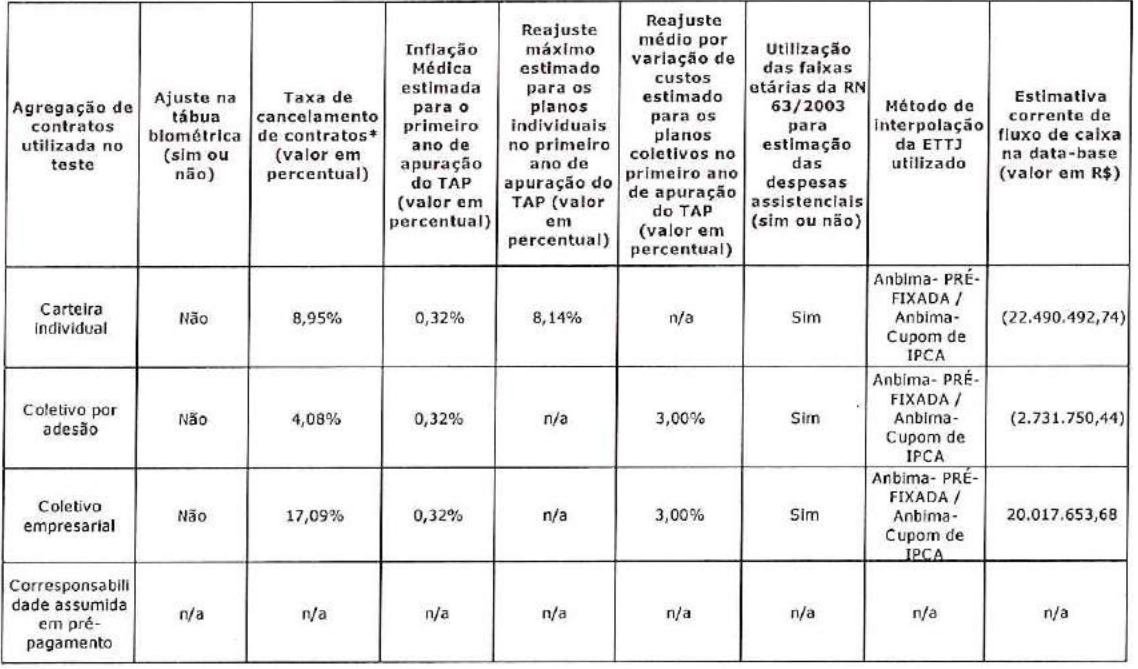

O quadro a seguir demonstra o resultado do TAP:

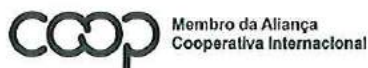

"Cooperativismo: caminho para a democracia e a paz." **Roberto Rodrigues** 

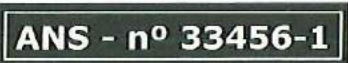

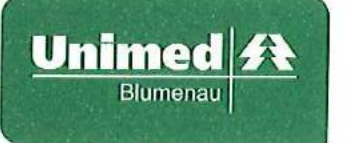

#### 32. **Eventos** subsequentes

Não ocorreram eventos entre a data de encerramento do exercício social e de elaboração das demonstrações financeiras (10/03/2021), que pudessem afetar as informações divulgadas, bem como a análise econômica e financeira.

#### 33. Aprovação das Demonstrações Financeiras

As demonstrações contábeis foram aprovadas para publicação pelo Conselho de Administração da Operadora em 12 de março de 2021.

**BALTAZAR LUIS CANELLO** ATUÁRIO – MIBA 1277 CPF 596.236.400-72

**SHIRLEI WERNER CONTADORA** CRC/SC 032.724/O-8

ALEXANDRE JOSÉ FERREIRA **DIRETOR PRESIDENTE** CPF 157.222.109-78

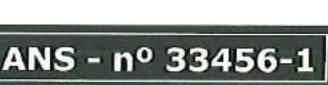

Ō

Membro da Aliança Cooperativa Internacional

"Cooperativismo: caminho para a democracia e a paz." **Roberto Rodrigues** 

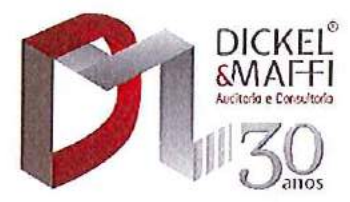

## RELATÓRIO DOS AUDITORES INDEPENDENTES SOBRE AS DEMONSTRAÇÕES **FINANCEIRAS**

### Aos

Membros do Conselho de Administração, Fiscal e Cooperados UNIMED BLUMENAU COOPERATIVA DE TRABALHO MÉDICO  $Blumenau - SC$ 

### Opinião

**UNIMED RLIMENAII** Examinamos as demonstrações financeiras da COOPERATIVA DE TRABALHO MÉDICO, que compreendem o Balanço Patrimonial em 31 de dezembro de 2020 e as respectivas Demonstrações de Sobras ou Perdas, do Resultado Abrangente, das Mutações do Patrimônio Líquido e dos Fluxos de Caixa para o exercício findo nessa data, bem como as correspondentes notas explicativas, incluindo o resumo das principais políticas contábeis.

Em nossa opinião, as demonstrações financeiras acima referidas apresentam adequadamente, em todos os aspectos relevantes, a posição patrimonial e financeira da UNIMED BLUMENAU COOPERATIVA DE TRABALHO MÉDICO em 31 de dezembro de 2020, o desempenho de suas operações e os seus fluxos de caixa para o exercício findo nessa data, de acordo com as práticas contábeis adotadas no Brasil, aplicáveis às entidades supervisionadas pela Agência Nacional de Saúde Suplementar - ANS.

### Base para opinião

Nossa auditoria foi conduzida de acordo com as normas brasileiras e internacionais de auditoria. Nossas responsabilidades, em conformidade com tais normas, estão descritas na seção a seguir, intitulada "Responsabilidades do auditor pela auditoria das demonstrações financeiras". Somos independentes em relação à Operadora, de acordo com os princípios éticos relevantes previstos no Código de Ética Profissional do Contador e nas normas profissionais emitidas pelo Conselho Federal de Contabilidade, e cumprimos com as demais responsabilidades éticas de acordo com essas normas. Acreditamos que a evidência de auditoria obtida é suficiente e apropriada para fundamentar nossa opinião.

### Ênfase

Conforme divulgado na nota explicativa número 10, a Operadora utilizou a prerrogativa da IN 020/08, da ANS, constituindo provisões tributárias de obrigações legais anteriores ao exercício de 2008, com deliberação em assembleia geral pela transferência de responsabilidade aos cooperados, contabilizando no Ativo Não Circulante na forma de créditos a receber de cooperados o montante de R\$22.708.352,03. Para este montante não foi definido prazo para sua realização,

> Rua Dr. Mário Totta, 714 - Sala 301 - Bairro Tristeza - Porto Alegre/RS - 91920-130 Fones: (51) 3269-3299 - 99714-9496 - contato@dickelemaffi.com.br fifacebook.com/dickelemaffi - www.dickelemaffi.com.br

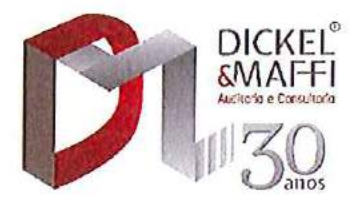

sendo que a Operadora a partir de sobras apuradas em exercícios anteriores constituiu fundo específico vinculado aos créditos da IN 020/08, cujo saldo em 31/12/2020 é de R\$ 8.963.890,90.

Nossa opinião não contém ressalva relacionada a este assunto.

### **Outros Assuntos**

A Demonstração do Valor Adicionado apresentada para propiciar informações suplementares, não é requerida como parte integrante das demonstrações financeiras. Essa demonstração foi submetida aos procedimentos de auditoria descritos no parágrafo que trata da responsabilidade dos auditores independentes, como também os aspectos da NBC TG 09 - Demonstração de Valor Adicionado, e, em nossa opinião, está adequadamente apresentada, em todos os seus aspectos relevantes, em relação às demonstrações financeiras tomadas em conjunto.

As demonstrações financeiras de 31 de dezembro de 2019, apresentadas para fins de comparabilidade, foram por nós auditadas com relatório de opinião emitido em 28 de fevereiro de 2020, sem ressalva.

Outras informações que acompanham as demonstrações financeiras e o relatório do auditor

A administração da Operadora é responsável por essas outras informações que compreendem o Relatório da Administração.

Nossa opinião sobre as demonstrações financeiras não abrange o Relatório da Administração e não expressamos qualquer forma de conclusão de auditoria sobre esse relatório.

Em conexão com a auditoria das demonstrações financeiras, nossa responsabilidade é a de ler o Relatório da Administração e, ao fazê-lo, considerar se esse relatório está, de forma relevante, inconsistente com as demonstrações financeiras ou com o nosso conhecimento obtido na auditoria ou, de outra forma, aparenta estar distorcido de forma relevante. Se, com base no trabalho realizado, concluirmos que há distorção relevante no Relatório da Administração, somos requeridos a comunicar esse fato. Não temos nada a relatar a este respeito.

### Responsabilidade da administração e da governança pelas demonstrações financeiras

A administração é responsável pela elaboração e adequada apresentação das demonstrações financeiras de acordo com as práticas contábeis adotadas no Brasil, aplicáveis às entidades supervisionadas pela Agência Nacional de Saúde Suplementar – ANS e pelos controles internos que ela determinou como necessários

> Rua Dr. Mário Totta, 714 - Sala 301 - Bairro Tristeza - Porto Alegre/RS - 91920-130 Fones: (51) 3269-3299 - 99714-9496 - contato@dickelemaffi.com.br Flfacebook.com/dickelemaffi - www.dickelemaffi.com.br

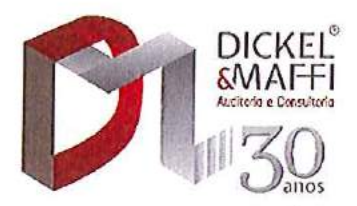

para permitir a elaboração de demonstrações financeiras livres de distorção relevante, independentemente se causada por fraude ou erro.

Na elaboração das demonstrações financeiras, a administração é responsável pela avaliação da capacidade de a Operadora continuar operando, divulgando, quando aplicável, os assuntos relacionados com a sua continuidade operacional e o uso dessa base contábil na elaboração das demonstrações financeiras, a não ser que a administração pretenda liquidar a Operadora ou cessar suas operações, ou não tenha nenhuma alternativa realista para evitar o encerramento das operações.

Os responsáveis pela governança da Operadora são aqueles com responsabilidade pela supervisão do processo de elaboração das demonstrações financeiras.

### Responsabilidades do auditor pela auditoria das demonstrações financeiras

Nossos objetivos são obter segurança razoável de que as demonstrações financeiras. tomadas em conjunto, estão livres de distorção relevante, independentemente se causada por fraude ou erro, e emitir relatório de auditoria contendo nossa opinião. Segurança razoável é um alto nível de segurança, mas, não, uma garantia de que a auditoria realizada de acordo com as normas brasileiras e internacionais de auditoria sempre detectam as eventuais distorções relevantes existentes. As distorções podem ser decorrentes de fraude ou erro e são consideradas relevantes quando, individualmente ou em conjunto, possam influenciar, dentro de uma perspectiva razoável, as decisões econômicas dos usuários tomadas com base nas referidas demonstrações financeiras.

Como parte da auditoria realizada de acordo com as normas brasileiras e internacionais de auditoria, exercemos julgamento profissional e mantemos ceticismo profissional ao longo da auditoria. Além disso:

- · Identificamos e avaliamos os riscos de distorção relevante nas demonstrações financeiras, independentemente se causada por fraude ou erro, planejamos e executamos procedimentos de auditoria em resposta a tais riscos, bem como obtemos evidência de auditoria apropriada e suficiente para fundamentar nossa opinião. O risco de não detecção de distorção relevante resultante de fraude é maior do que o proveniente de erro, já que a fraude pode envolver o ato de burlar os controles internos, conluio, falsificação, omissão ou representações falsas intencionais.
- Obtemos entendimento dos controles internos relevantes para a auditoria para planejarmos procedimentos de auditoria apropriados nas circunstâncias, mas não com o objetivo de expressarmos opinião sobre a eficácia dos controles internos da Operadora.
- · Avaliamos a adequação das políticas contábeis utilizadas e a razoabilidade das estimativas contábeis e respectivas divulgações feitas pela administração.

Rua Dr. Mário Totta, 714 - Sala 301 - Bairro Tristeza - Porto Alegre/RS - 91920-130 Fones: (51) 3269-3299 - 99714-9496 - contato@dickelemaffi.com.br Hacebook.com/dickelemaffi - www.dickelemaffi.com.br

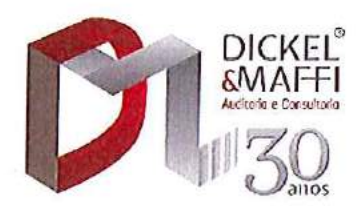

- Concluímos sobre a adequação do uso, pela administração, da base contábil de continuidade operacional e, com base nas evidências de auditoria obtidas, se existe uma incerteza relevante em relação a eventos ou condições que possam levantar dúvida significativa em relação à capacidade de continuidade operacional da Operadora. Se concluirmos que existe incerteza relevante, devemos chamar atenção em nosso relatório de auditoria para as respectivas divulgações nas demonstrações financeiras ou incluir modificação em nossa opinião, se as divulgações forem inadequadas. Nossas conclusões estão fundamentadas nas evidências de auditoria obtidas até a data de nosso relatório. Todavia, eventos ou condições futuras podem levar a Operadora a não mais se manter em continuidade operacional.
- · Avaliamos a apresentação geral, a estrutura e o conteúdo das demonstrações financeiras, inclusive as divulgações e se as demonstrações financeiras representam as correspondentes transações e os eventos de maneira compatível com o objetivo de apresentação adequada.

Comunicamo-nos com os responsáveis pela governança a respeito, entre outros aspectos, do alcance planejado, da época da auditoria e das constatações significativas de auditoria, inclusive as eventuais deficiências significativas nos controles internos que identificamos durante nossos trabalhos.

Fornecemos também aos responsáveis pela governança declaração de que cumprimos com as exigências éticas relevantes, incluindo os requisitos aplicáveis de independência, e comunicamos todos os eventuais relacionamentos ou assuntos que poderiam afetar, consideravelmente, nossa independência, incluindo, quando aplicável, as respectivas salvaguardas.

Porto Alegre/RS, 12 de março de 2021.

DICKEL & MAFFI - Auditoria e Consultoria S.S. CRC/RS 3.025/0-0 S-SC

Assinado de forma digital por JOSE **JOSE ADAIR PLATEN ADAIR PLATEN** OURIVES:32413890068 OURIVES:32413890068 Dados: 2021.03.18 14:55:53 -03'00'

> **JOSÉ ADAIR PLATEN OURIVES** Contador CRC/RS 039.195/O-0 S-SC

Rua Dr. Mário Totta, 714 - Sala 301 - Bairro Tristeza - Porto Alegre/RS - 91920-130 Fones: (51) 3269-3299 - 99714-9496 - contato@dickelemaffi.com.br Hacebook.com/dickelemaffi - www.dickelemaffi.com.br

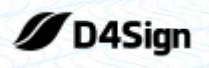

51 páginas - Datas e horários baseados em Brasília, Brasil **Sincronizado com o NTP.br e Observatório Nacional (ON)** Certificado de assinaturas gerado em 29 de março de 2021, 09:19:02

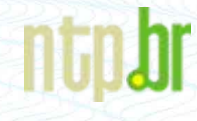

DF'S Completa.pdf Código do documento 362baf3c-e13b-4453-9400-6f4fa3b774f5

## **Assinaturas**

Alexandre Jose Ferreira alexandre.ferreira@unimedblumenau.com.br Assinou

Irene Wiggers irene.wiggers@unimedblumenau.com.br Assinou

Roberto Amorim Moreira roberto.moreira@unimedblumenau.com.br Assinou

Shirlei Werner shirleiw@unimedblumenau.com.br Assinou

Baltazar Luis Canello baltazar.canello@unimedsc.coop.br Assinou

Stirlei Werner

Baltazar Luis Canello

## Eventos do documento

### **26 Mar 2021, 17:50:12**

Documento número 362baf3c-e13b-4453-9400-6f4fa3b774f5 **criado** por ANDREZA MUNIZ BRUNS (Conta a578196b-60c2-4b4b-88a9-d7405aaed611). Email :ANDREZA.BRUNS@unimedblumenau.com.br. - DATE\_ATOM: 2021-03-26T17:50:12-03:00

### **26 Mar 2021, 17:51:38**

Lista de assinatura **iniciada** por ANDREZA MUNIZ BRUNS (Conta a578196b-60c2-4b4b-88a9-d7405aaed611). Email: ANDREZA.BRUNS@unimedblumenau.com.br. - DATE\_ATOM: 2021-03-26T17:51:38-03:00

### **26 Mar 2021, 17:53:37**

SHIRLEI WERNER **Assinou** - Email: shirleiw@unimedblumenau.com.br - IP: 189.35.198.166 (bd23c6a6.virtua.com.br porta: 49562) - Documento de identificação informado: 047.518.959-07 - DATE\_ATOM: 2021-03-26T17:53:37-03:00

### **27 Mar 2021, 18:53:46**

ROBERTO AMORIM MOREIRA **Assinou** (Conta 04f7121d-2483-4c2d-bc4b-e66b08c6bbb8) - Email: roberto.moreira@unimedblumenau.com.br - IP: 177.104.5.70 (177.104.5.70 porta: 63258) - [Geolocalização:](https://www.google.com.br/maps/search/-26.730952615391505 -49.18245190530586)

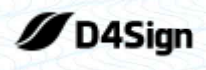

51 páginas - Datas e horários baseados em Brasília, Brasil **Sincronizado com o NTP.br e Observatório Nacional (ON)** Certificado de assinaturas gerado em 29 de março de 2021, 09:19:02

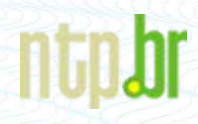

[-26.730952615391505 -49.18245190530586](https://www.google.com.br/maps/search/-26.730952615391505 -49.18245190530586) - Documento de identificação informado: 720.367.379-00 - DATE\_ATOM: 2021-03-27T18:53:46-03:00

### **28 Mar 2021, 11:39:37**

IRENE WIGGERS **Assinou** (Conta f20eb77c-b2ca-423c-ac29-9440b2262c8b) - Email: irene.wiggers@unimedblumenau.com.br - IP: 177.25.248.44 (ip-177-25-248-44.user.vivozap.com.br porta: 24484) - [Geolocalização: -26.918307201225314 -49.063690529170785](https://www.google.com.br/maps/search/-26.918307201225314 -49.063690529170785) - Documento de identificação informado: 343.667.419-20 - DATE\_ATOM: 2021-03-28T11:39:37-03:00

### **29 Mar 2021, 07:12:52**

ALEXANDRE JOSE FERREIRA **Assinou** (Conta 738a5cd9-1a0f-45d7-9da2-0db7b5abf478) - Email: alexandre.ferreira@unimedblumenau.com.br - IP: 177.82.230.246 (b152e6f6.virtua.com.br porta: 58698) - [Geolocalização: -26.916781406474765 -49.06298206749923](https://www.google.com.br/maps/search/-26.916781406474765 -49.06298206749923) - Documento de identificação informado: 157.222.109-78 - DATE\_ATOM: 2021-03-29T07:12:52-03:00

### **29 Mar 2021, 09:02:43**

BALTAZAR LUIS CANELLO **Assinou** (Conta ea2e790d-6e41-4e01-a131-613915e14680) - Email: baltazar.canello@unimedsc.coop.br - IP: 201.67.203.245 (201-67-203-245.user3p.brasiltelecom.net.br porta: 27812) - Documento de identificação informado: 596.236.400-72 - DATE\_ATOM: 2021-03-29T09:02:43-03:00

Hash do documento original (SHA256):c3de0e8fae7dcbad286f5f5169131b3dd7b34c93fca9a0dfff57e9358c710c93 (SHA512):a484027ab4d78a24ba97f743dba23384ef335c330c96ba4756f80e42e122289a116b2c81de2b3a34a65711a1db6bd2ae55d1e6b5ada6ccad2f394e6dc443c991

Esse log pertence **única** e **exclusivamente** aos documentos de HASH acima

**Esse documento está assinado e certificado pela D4Sign**